**AUTÓMATAS CELULARES APLICADOS A LA SIMULACIÓN Y CLASIFICACIÓN DE IMÁGENES DE SATÉLITE**

# **Antonio Moisés Espínola Pérez**

### **- PROYECTO SOLERES -**

13 de mayo de 2009

1

### 2 INDICE DEL SEMINARIO

### ACs APLICADOS A LA SIMULACION Y CLASIFICACION DE IMAGENES

#### **Introducción**

- **Simulación con autómatas celulares**
- **Clasificación de imágenes con autómatas celulares**
- **Otras aplicaciones de los autómatas celulares**
- **Trabajo realizado hasta la fecha**
- **Trabajos futuros**

### 3 INDICE DEL SEMINARIO

### ACs APLICADOS A LA SIMULACION Y CLASIFICACION DE IMAGENES

### **Introducción**

- **Definición de autómata celular**
- **Indice de mi tesis**
- **Simulación con autómatas celulares**
- **Clasificación de imágenes con autómatas celulares**
- **Otras aplicaciones de los autómatas celulares**
- **Trabajo realizado hasta la fecha**
- **Trabajos futuros**

# 4 **INTRODUCCION**

### DEFINICION DE AUTOMATA CELULAR

- Autómata celular: modelo matemático para estudiar comportamientos de sistemas complejos (von Neumann, 40s).
- Componentes: celdas, estados, vecindad, reglas y función de transición.

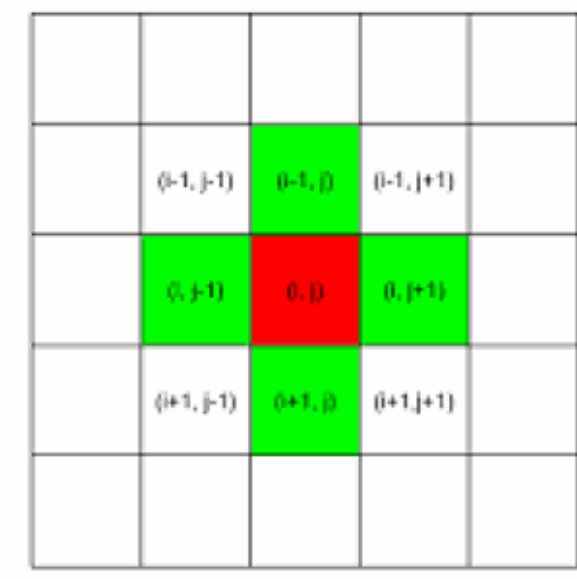

*Vecindad de Neumann Vecindad de Moore*

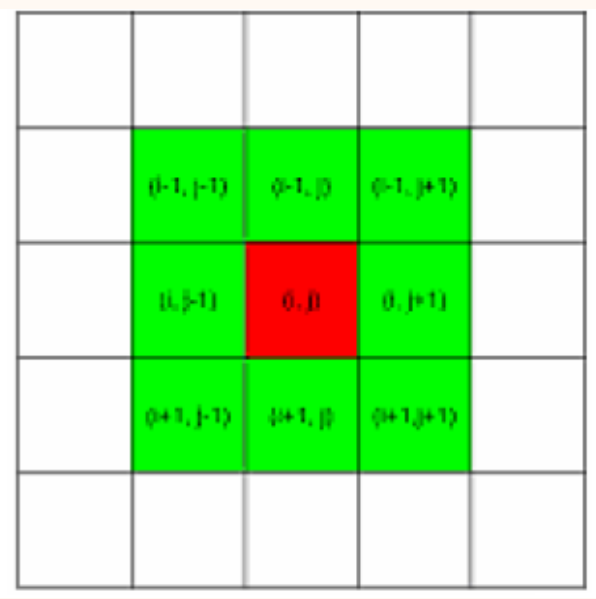

# 5 INTRODUCCION

### CONTENIDO DE MI TESIS Y PUBLICACIÓN DE ARTÍCULOS

- Fundamentos de teledetección
- Autómatas celulares aplicados a la simulación:
	- Artículo parecido al de simulación de nieve. Impacto medio.
- Autómatas celulares aplicados a la clasificación (ACA):
	- Artículo de Grecia. Impacto bajo.
	- Artículo final completo (con la descripción de las aplicaciones clásicas de los ACs, la descripción del algoritmo ACA y evaluación del mismo con el índice). Impacto alto.
- Evaluación del éxito de la clasificación :
	- Artículo con Rosa (mejorando el índice de su tesis). Impacto medio.
- $\triangleright$  Conclusiones y futuros trabajos.

## 6 AUGUST 10 INDICE DEL SEMINARIO

### ACs APLICADOS A LA SIMULACION Y CLASIFICACION DE IMAGENES

#### **Introducción**

- **Simulación con autómatas celulares**
	- **"Modeling land features dynamics"**
	- **"Cellular automata simulation on clouds"**
	- **"Forest fires spread modeling"**
	- **Sistemas de partículas y otros artículos**
- **Clasificación de imágenes con autómatas celulares**
- **Otras aplicaciones de los autómatas celulares**
- **Trabajo realizado hasta la fecha**
- **Trabajos futuros**

### MODELING LAND FEATURES DYNAMICS BY USING 'CA' TECHNIQUES

#### $\triangleright$  Simulaciones:

- Dinámica en capas de nieve
- Cambios en la vegetación.
- Objetivos:
	- Estimar los cambios medioambientales producidos.
	- Nieve: estudios hidrológicos en zonas montañosas.
	- Vegetación: daños en la vegetación por aguas subterráneas.

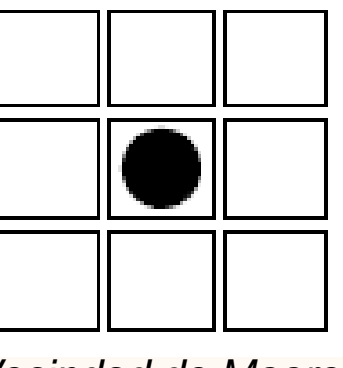

*Vecindad de Moore*

#### MODELING LAND FEATURES DYNAMICS BY USING 'CA' TECHNIQUES

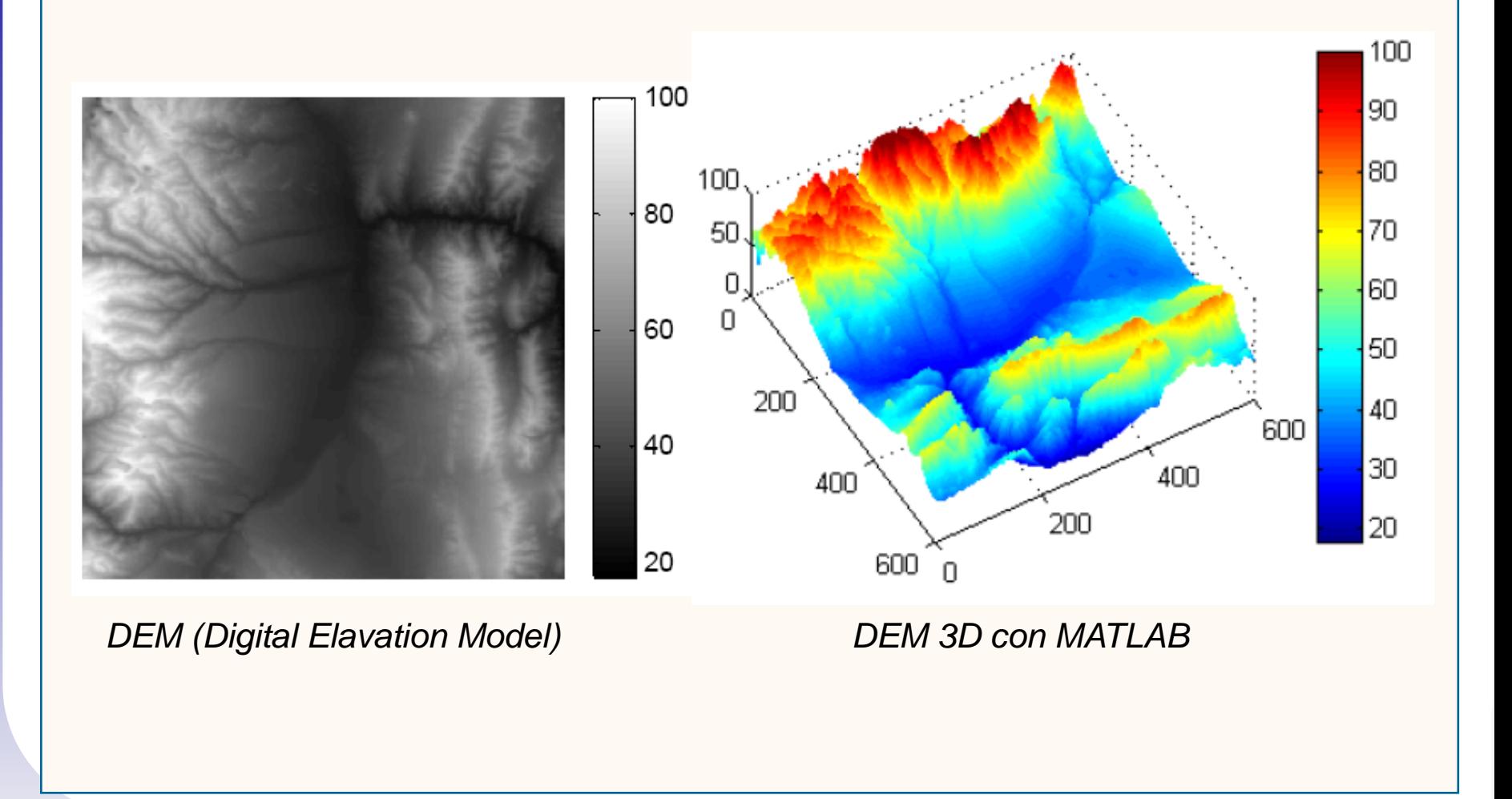

### MODELING LAND FEATURES DYNAMICS BY USING 'CA' TECHNIQUES

#### NIEVE: TOPOGRAFIA

- Clasificación inicial
	- Capa de nieve: 65 altura
	- Blanco: con nieve (1)
	- Negro: sin nieve (0)
- $\triangleright$  Temperatura por niveles •Zonas bajas más temperatura. •Zonas altas menos temperaturas.
- Establece 3 zonas
	- Región 1: baja.
	- Región 2: media.
	-

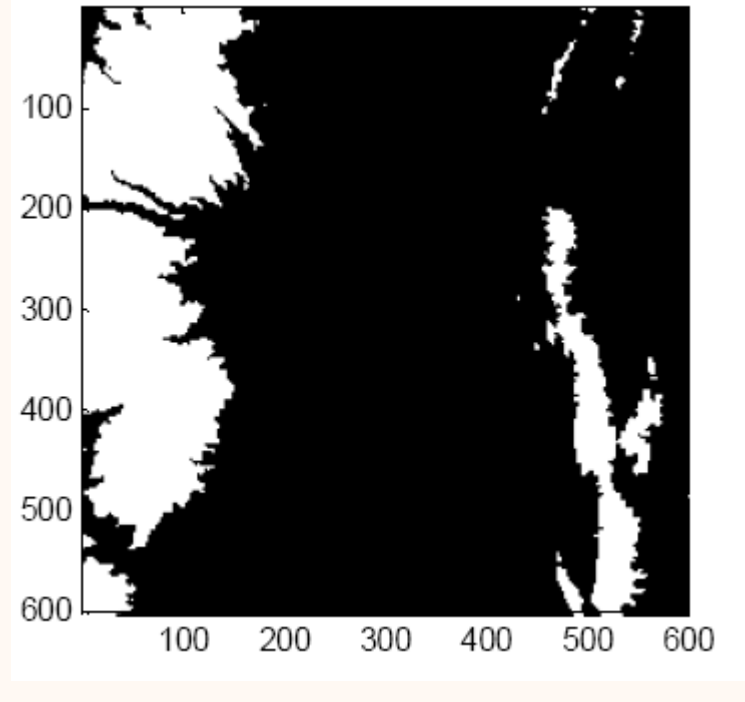

• Región 3: alta. *Imagen clasificada (nieve)*

#### MODELING LAND FEATURES DYNAMICS BY USING 'CA' TECHNIQUES

 $N=[ S(i-1,j-1), S(i-1,j), S(i-1,j+1), S(i,j-1), S(i,j+1),$  $S(i+1,j-1), S(i+1,j), S(i+1,j+1)]$ 

> Si la nieve está en la región 1: T=5 Si la nieve está en la región 2: T=4 Si la nieve está en la región 3: T=3

> > if  $\Sigma(N) \leq T$ , R(i,j)=0

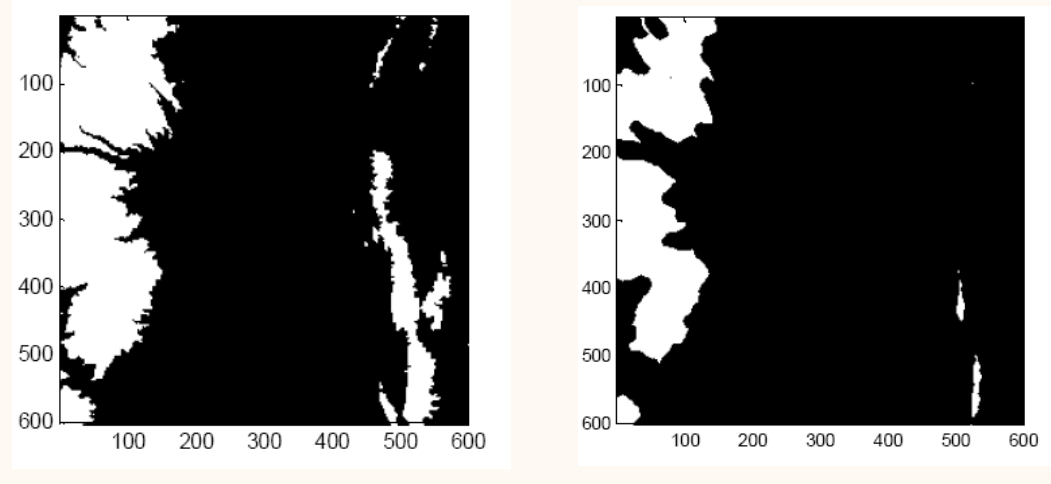

*Simulación en 20 unidades de tiempo*

#### MODELING LAND FEATURES DYNAMICS BY USING 'CA' TECHNIQUES

#### NIEVE: CONSIDERANDO EL SOL

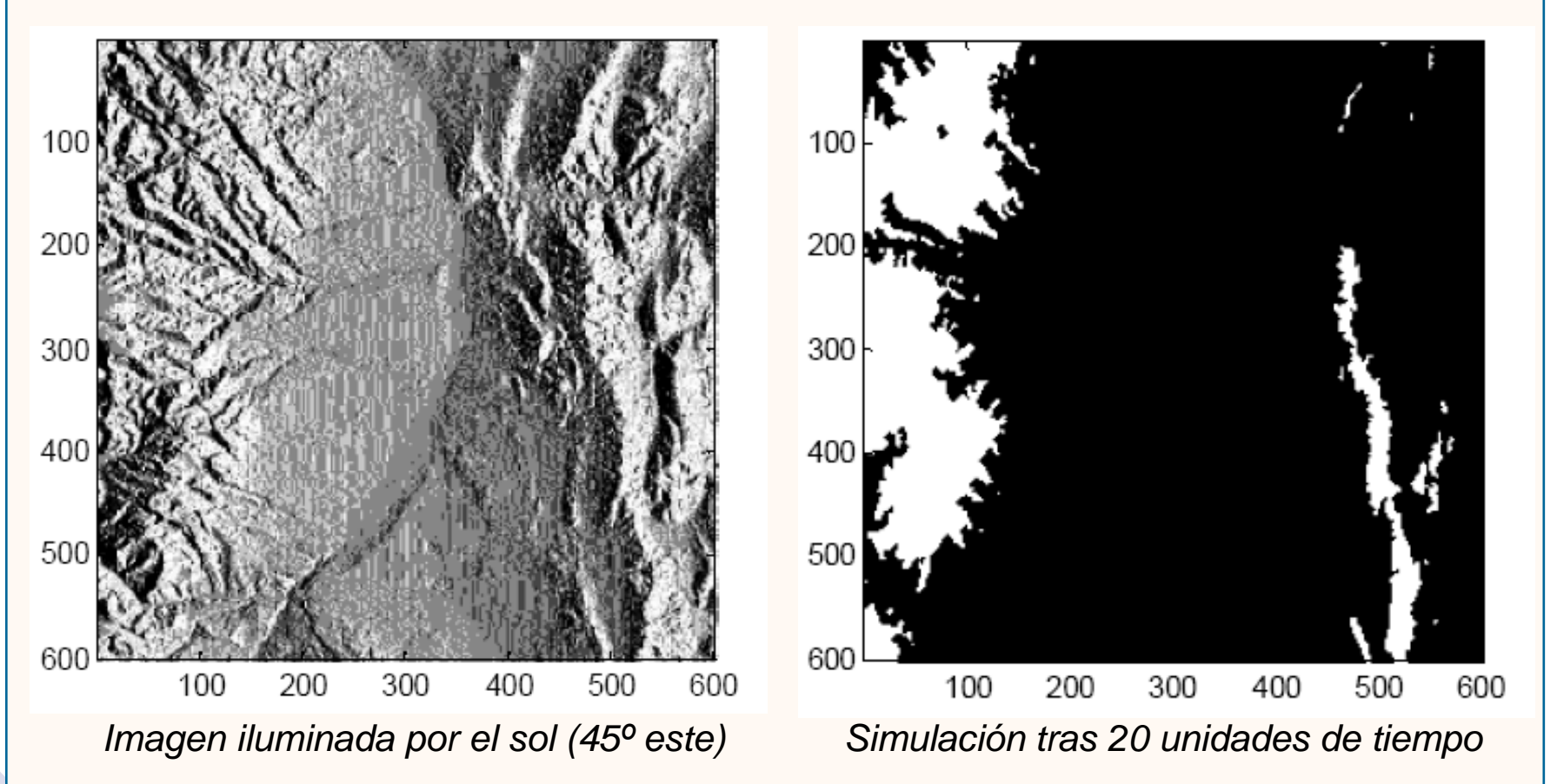

#### MODELING LAND FEATURES DYNAMICS BY USING 'CA' TECHNIQUES

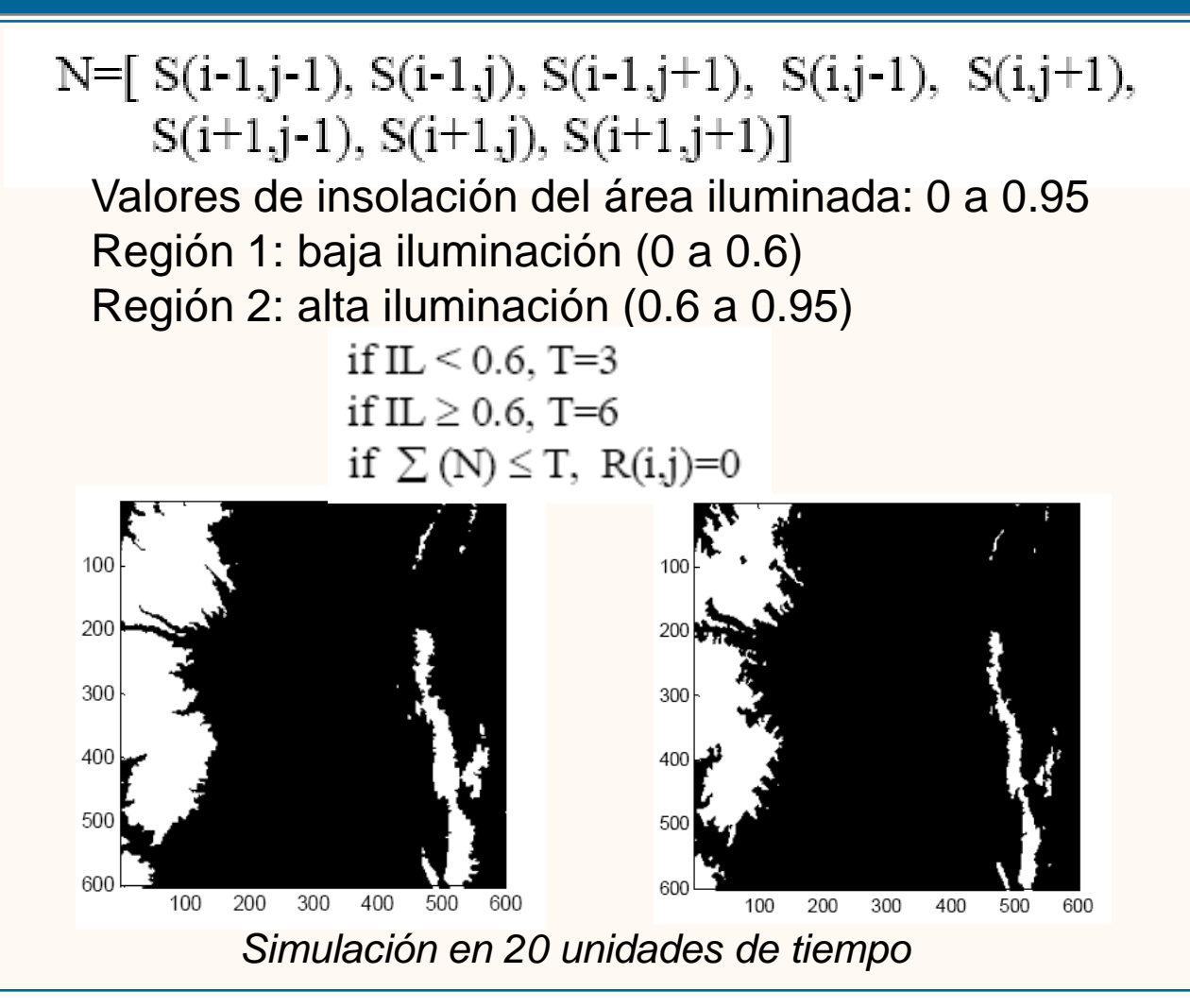

#### MODELING LAND FEATURES DYNAMICS BY USING 'CA' TECHNIQUES

### DAÑOS EN LA VEGETACION

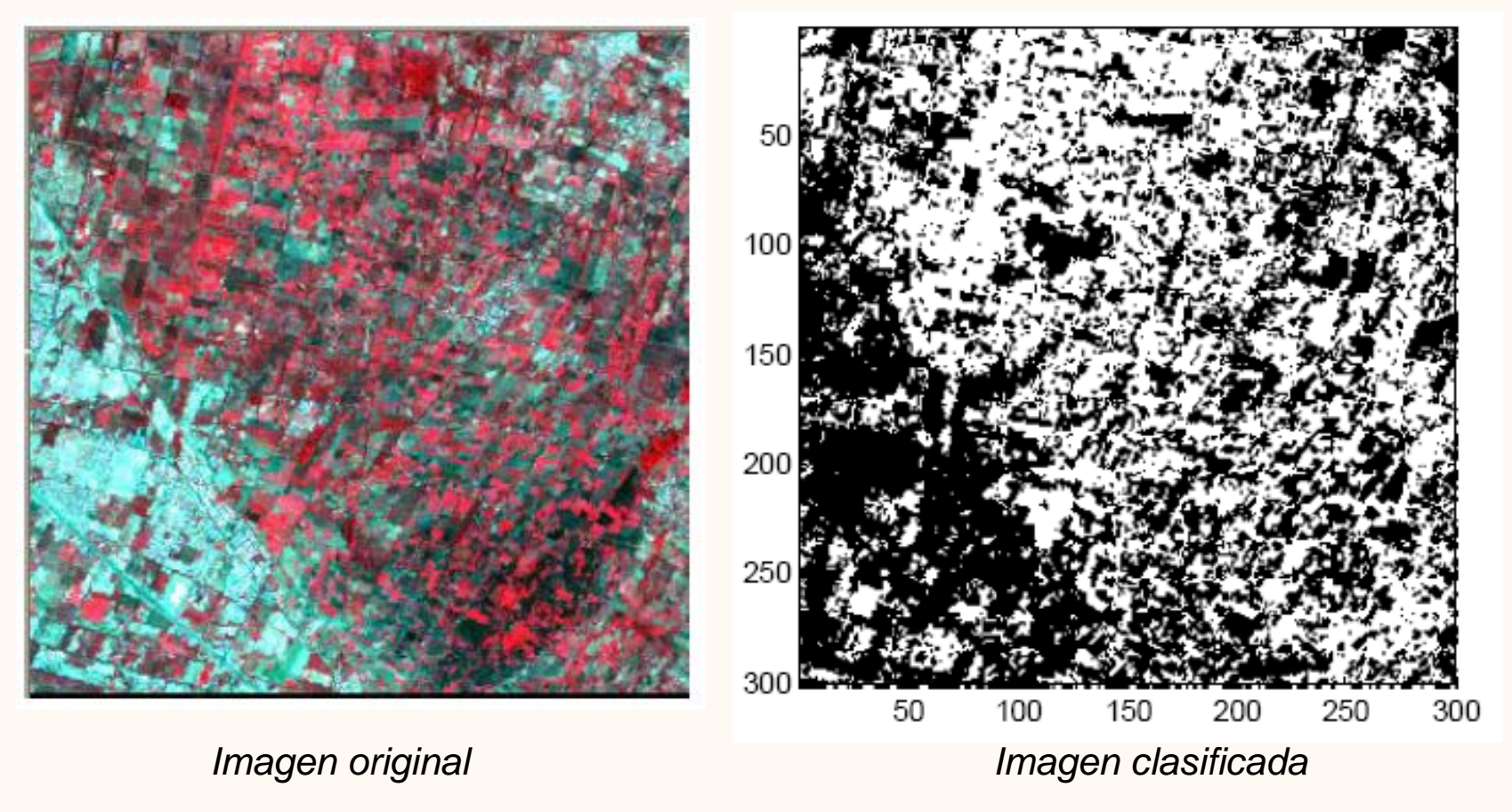

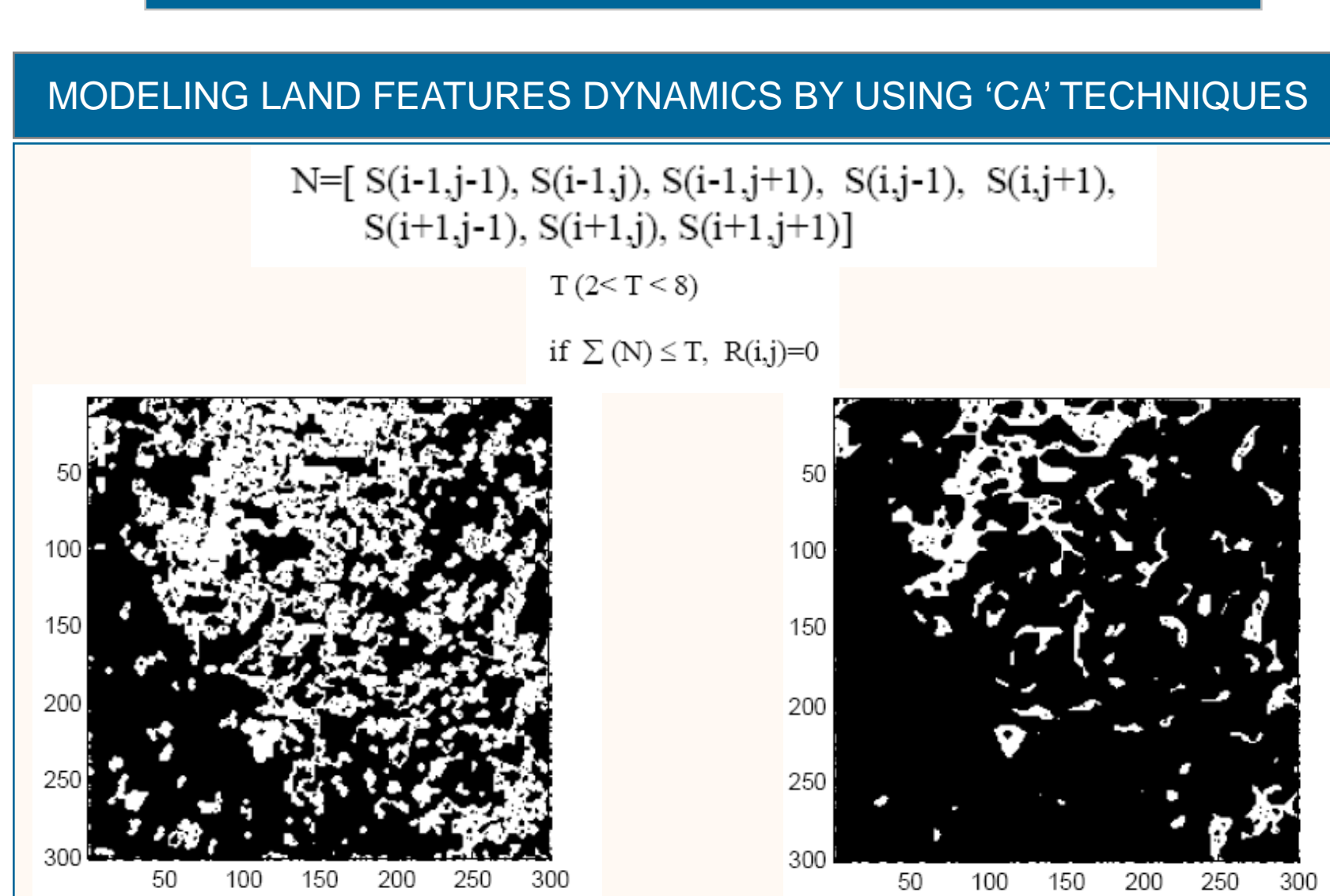

*T=3 T=4*

# 15 INDICE DEL SEMINARIO

### ACs APLICADOS A LA SIMULACION Y CLASIFICACION DE IMAGENES

#### **Introducción**

- **Simulación con autómatas celulares**
	- **"Modeling land features dynamics"**
	- **"Cellular automata simulation on clouds"**
	- **"Forest fires spread modeling"**
	- **Sistemas de partículas y otros artículos**
- **Clasificación de imágenes con autómatas celulares**
- **Otras aplicaciones de los autómatas celulares**
- **Trabajo realizado hasta la fecha**
- **Trabajos futuros**

### CELLULAR AUTOMATA SIMULATION ON CLOUDS IN SATELLITE IMAGES

- Objetivo: simulación del comportamiento de nubes en imágenes de satélite.
- Un aspecto importante en las simulaciones es la optimización de las imágenes a través del procesamiento de datos.
- Se intenta mejorar las imágenes obtenidas emparejando parámetros del sistema con el entorno real para reducir la interferencia.
- $\triangleright$  Intentar obtener un algoritmo que equilibre la velocidad y el grado de acierto.
- Objetos fabricados por el hombre (geometría Euclidiana).
- Objetos naturales: formas muy irregulares.

#### CELLULAR AUTOMATA SIMULATION ON CLOUDS IN SATELLITE IMAGES

#### AUTOMATA CELULAR

- $\triangleright$  Vecindad: 8 pixels de alrededor.
- Dentro de cada pixel puede haber más de 1 partícula, pero menos de un valor máximo (M). Fuentes de partículas.
- Todas las partículas de una celda se mueven a una de alrededor con una cierta probabilidad.
- Una celda no tiene sitio disponible cuando ya tiene M partículas.
- Clasificación: nuboso (más del 50% de M), sin nubes (menos del 25% de M), borde de la nube (entre 25% y 50%).

### CELLULAR AUTOMATA SIMULATION ON CLOUDS IN SATELLITE IMAGES

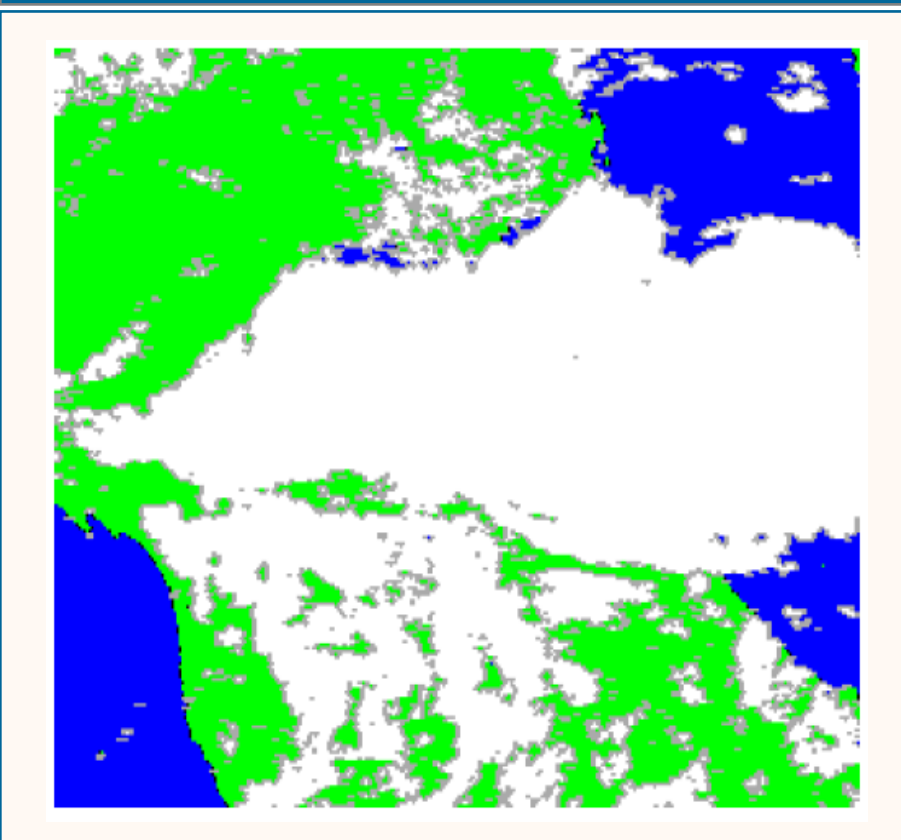

*Imagen NOAA14 actual. Clasificación (tierra, mar, nube y borde de nube).*

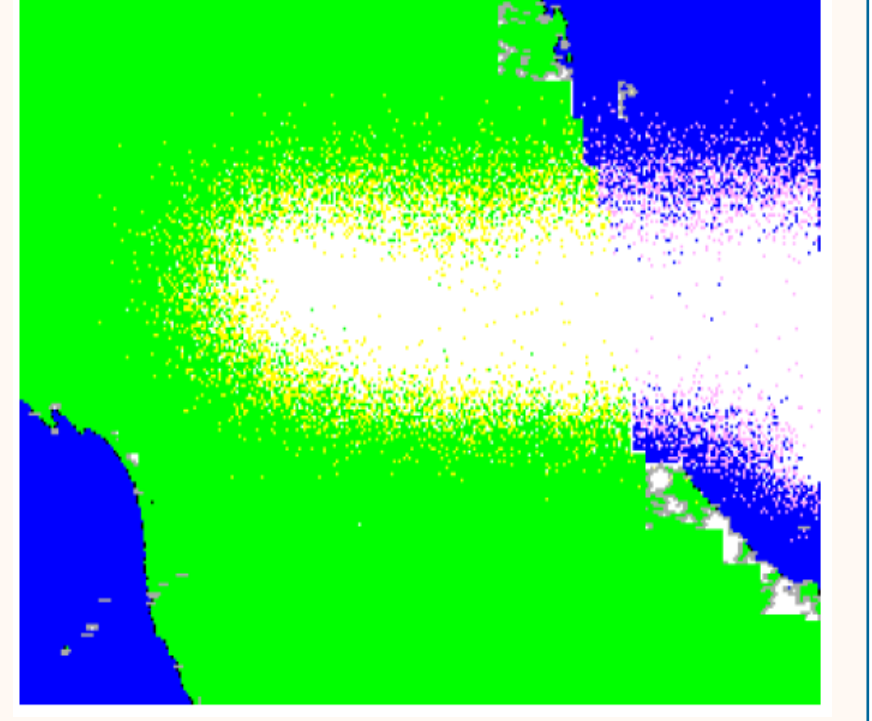

*Imagen simulada con AC. 3 fuentes de partículas.*

# 19 INDICE DEL SEMINARIO

### ACs APLICADOS A LA SIMULACION Y CLASIFICACION DE IMAGENES

#### **Introducción**

- **Simulación con autómatas celulares**
	- **"Modeling land features dynamics"**
	- **"Cellular automata simulation on clouds"**
	- **"Forest fires spread modeling"**
	- **Sistemas de partículas y otros artículos**
- **Clasificación de imágenes con autómatas celulares**
- **Otras aplicaciones de los autómatas celulares**
- **Trabajo realizado hasta la fecha**
- **Trabajos futuros**

### FOREST FIRES SPREAD MODELING USING CELLULAR AUTOMATA

- La simulación de incendios es útil para predecir comportamientos sin necesidad de quemar vegetación real.
- $\triangleright$  Puede ser útil para:
	- Antes del incendio real: calcular el factor de riesgo (infraestructuras).
	- Antes del incendio real: entrenamiento de bomberos.
	- Durante el incendio: planear estrategias, minimizar daños, etc.
- Modelos de propagación de incendios clásicos:
	- Empíricos o estadísticos: predicen el comportamiento más probable del fuego a partir de datos históricos.
	- Semi-empíricos o modelos de laboratorio: experimentos realizados en laboratorios (proporción de energía).
	- Teóricos o analíticos: tienen la posibilidad de predecir con precisión los parámetros de interés, a través de una amplia gama de variables.

#### FOREST FIRES SPREAD MODELING USING CELLULAR AUTOMATA

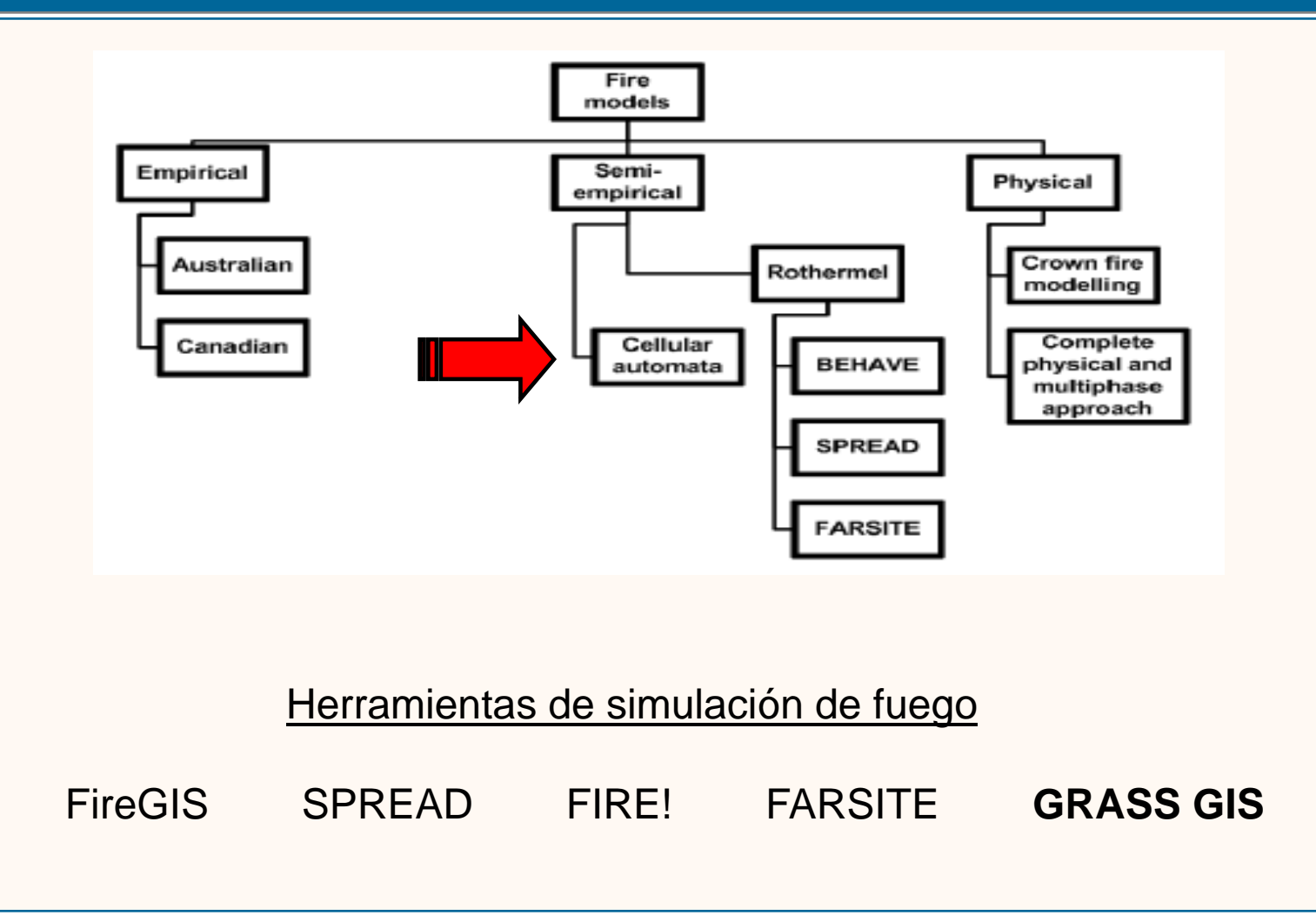

### FOREST FIRES SPREAD MODELING USING CELLULAR AUTOMATA

### AUTOMATA CELULAR

- Estados: celda quemándose (3), celda quemada (2), celda en crecimiento (1), celda que puede quemarse (0).
- $\triangleright$  Puede haber condiciones de viento.
- $\triangleright$  Reglas:
	- Una celda 0 permanece así hasta que haya una celda 3 alrededor.
	- Una celda 3 pasa al estado 2 en el siguiente paso.
	- Una celda 2 pasa al estado 1 en el siguiente paso.
	- Una celda 1 pasa al estado 0 en el siguiente paso.

### <sup>23</sup> SIMULACION CON ACS

### FOREST FIRES SPREAD MODELING USING CELLULAR AUTOMATA

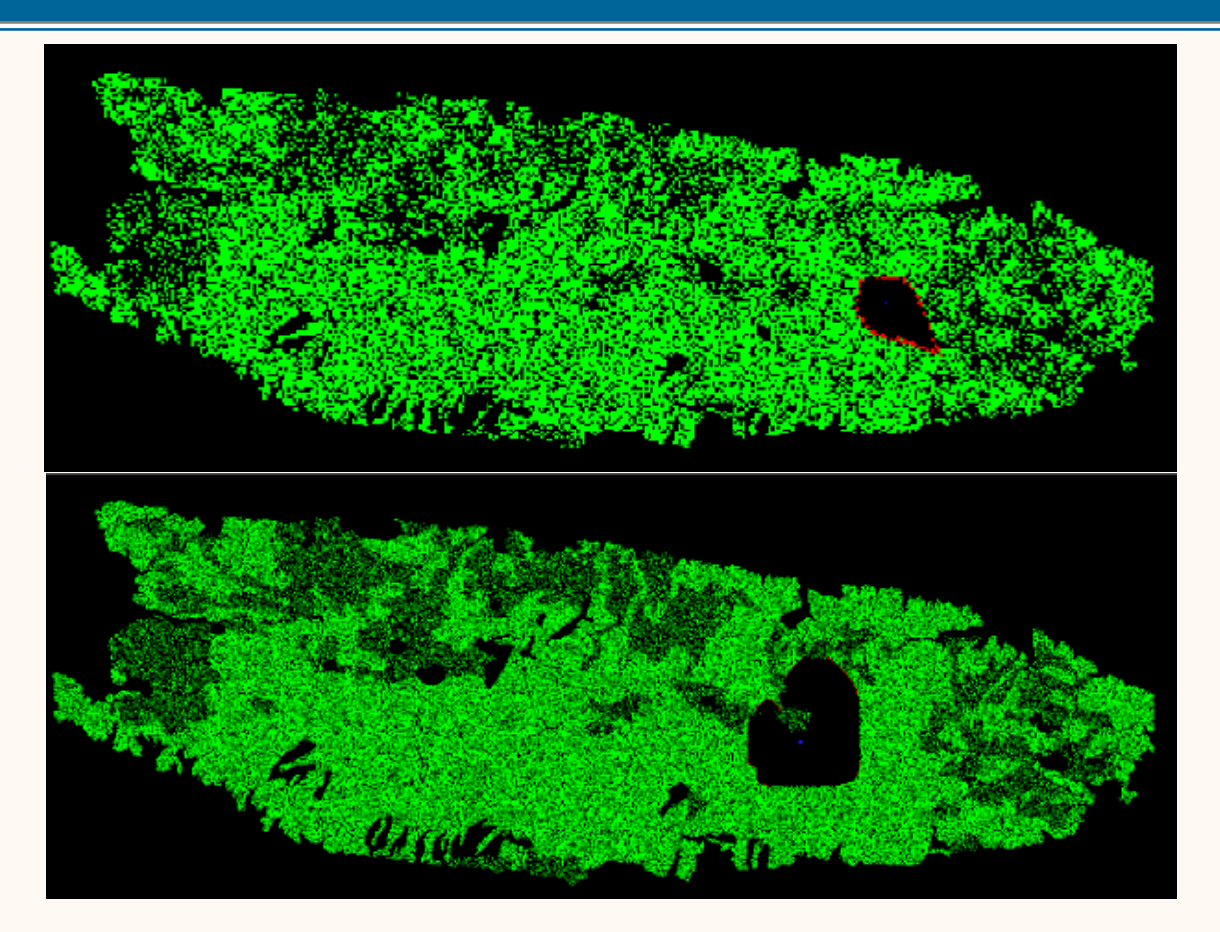

*Zona ardiendo y zona quemada*

#### FOREST FIRES SPREAD MODELING USING CELLULAR AUTOMATA

#### VIDEOS SOBRE SIMULACION DE INCENDIOS CON ACs

Forest Fire - [Simulation on Cellular Automata](http://www.youtube.com/watch?v=MKIrZgdtkW4)

Forest Fire - [Simulation on Cellular Automata \\_2](http://www.youtube.com/watch?v=-FVNwnpXc3c&feature=related)

**Example 7 Forest Fire - Simulation on Cellular Automata** 3

**S[GPU Fire Simulator](http://www.youtube.com/watch?v=DBm2L9MQt8U)** 

# 25 AUGUST 25 INDICE DEL SEMINARIO

### ACs APLICADOS A LA SIMULACION Y CLASIFICACION DE IMAGENES

#### **Introducción**

- **Simulación con autómatas celulares**
	- **"Modeling land features dynamics"**
	- **"Cellular automata simulation on clouds"**
	- **"Forest fires spread modeling"**
	- **Sistemas de partículas y otros artículos**
- **Clasificación de imágenes con autómatas celulares**
- **Otras aplicaciones de los autómatas celulares**
- **Trabajo realizado hasta la fecha**
- **Trabajos futuros**

### SISTEMAS DE PARTICULAS

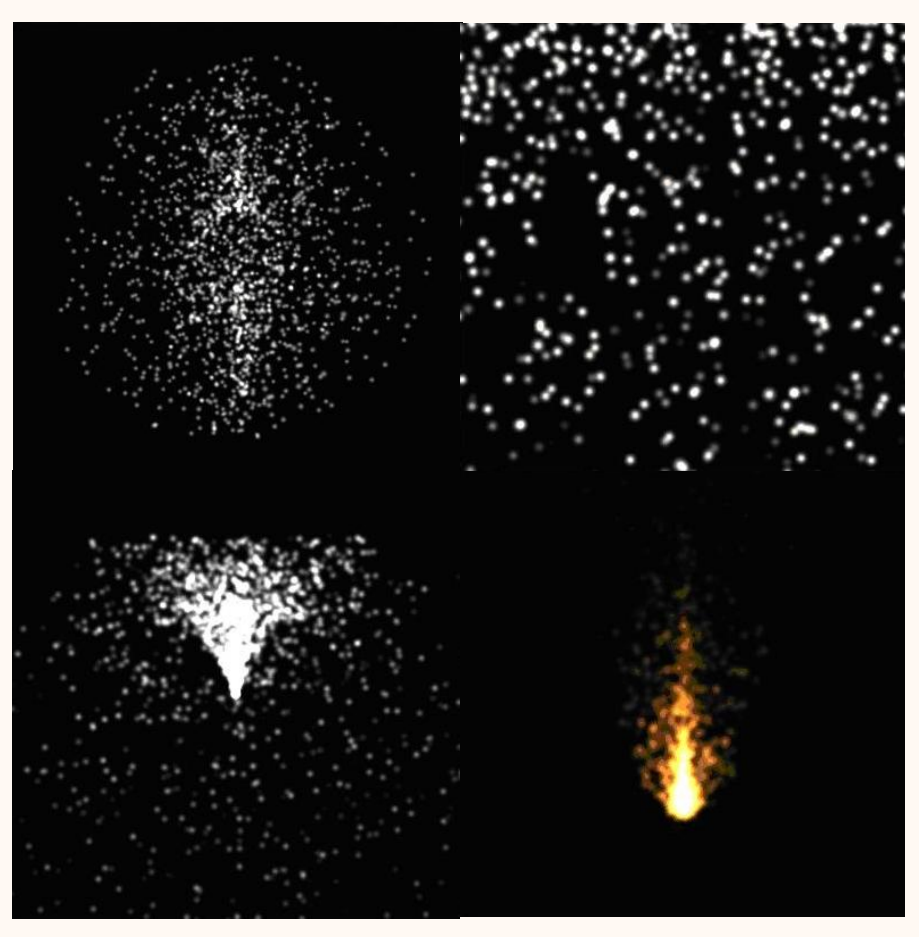

*Explosión, nieve, fuente de agua y fuego*

### OTROS ARTICULOS DE INTERES

- **Cellular automata models for vegetation dynamics**, Balzter et al, Ecological Modelling 107 (1998) 113–125
- **Climate and infectious disease: Use of remote sensing for detection of Vibrio cholerae by indirect measurement**, Lobitz et al, PNAS (2000) vol. 97, no. 4, 1438–1443.
- **Modelling and simulation of ecological propagation processes: application to fire spread**, Muzy et al, Environmental Modelling & Software 20 (2005) 827-842
- **Simulating Urban Growth through Cellular Automata - A New Way of Exploring the Fractal Nature of Urban Systems,** Apostolos et al, 1-18.

### 28 ACCESS INDICE DEL SEMINARIO

### ACs APLICADOS A LA SIMULACION Y CLASIFICACION DE IMAGENES

#### **Introducción**

- **Simulación con autómatas celulares**
- **Clasificación de imágenes con autómatas celulares "Learning CA for post classification"**
- **Otras aplicaciones de los autómatas celulares**
- **Trabajo realizado hasta la fecha**
- **Trabajos futuros**

### USING LEARNING 'CA' FOR POST CLASSIFICATION SATELLITE IMAGERY

- Pixels caóticos: sin clasificar correctamente.
- Parámetros de incertidumbre
	- Complejidad de la región de la imagen.
	- Distorsiones atmosféricas.
	- Regiones mixtas (heterogéneas).
- Algoritmos de post-clasificación convencionales
	- Majority filter
	- Thomas filter
	- Transition matrix
	- Probabilistic label relaxation (PLR)

 $\triangleright$  Inconvenientes: necesitan conocimiento (datos)

### USING LEARNING 'CA' FOR POST CLASSIFICATION SATELLITE IMAGERY

#### MAJORITY FILTER

Filtro lógico: reetiqueta el pixel central.

Se usa la etiqueta de la clase mayoritaria.

If 
$$
(n_i > n_j \&\& n_i > n_t
$$
 for all  $i = j$ ) then  $x \in \omega_j$ 

 $x =$ centre pixel, ni & nj = the number of adjacent pixels belong to class i and j  $nt = threshold$ 

#### USING LEARNING 'CA' FOR POST CLASSIFICATION SATELLITE IMAGERY

#### THOMAS FILTER

$$
f_j = \sum_{i} \frac{q_i q_5}{d_{i5}^2}
$$
 if  $x_i \in \omega_j$  then  $q_i = 2$  else  $q_i = 0$  (2)  
if  $x_5 \in \omega_j$  then  $q_5 = 2$  else  $q_5 = 1$  (i=2,4,6,8) (j=1,2,3,...k)

 $qi = weight of ith pixel$ q5= center pixel  $\omega j = j$ th class di52=distance between ith and center pixel.

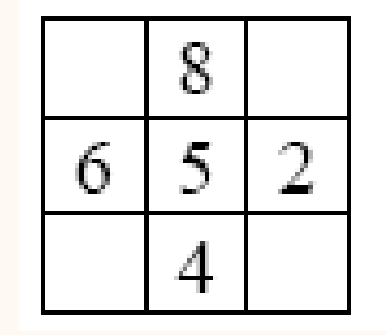

*Vecindad de Neumann*

### USING LEARNING 'CA' FOR POST CLASSIFICATION SATELLITE IMAGERY

### AUTOMATAS CELULARES

- $\triangleright$  Problema actual: tomar decisiones sin un conocimiento completo de las consecuencias de distintas opciones.
- Objetivo: adquirir conocimiento de las consecuencias de tomar distintas opciones (proceso de aprendizaje).
- Entidades: el entorno y el autómata que aprende.
- Proceso de aprendizaje: interacciones entre las entidades.

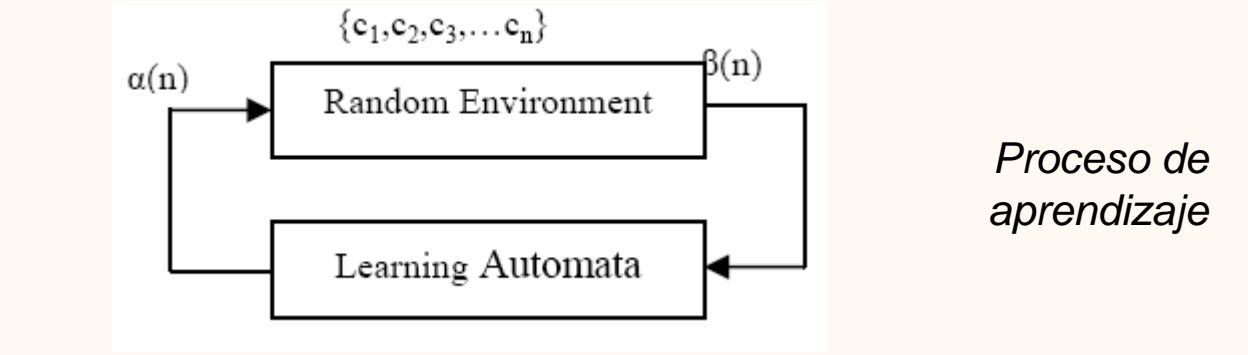

### USING LEARNING 'CA' FOR POST CLASSIFICATION SATELLITE IMAGERY

- El autómata elige una sola opción del conjunto de acciones α que ofrece el entorno.
- Cuando el autómata elige una opción ai, esta acción sirve como entrada al entorno.
- $\triangleright$  El entorno responde dando una recompensa o un castigo B(n), basándose en la probabilidad de castigo ci asociada a ai.
- El autómata decide la acción ai+1 basándose en la respuesta del entorno y la información acumulada.

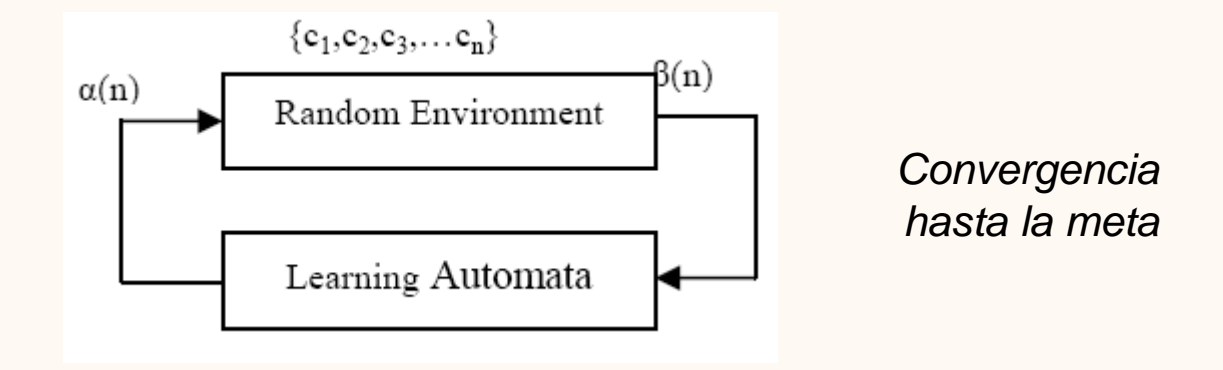

### USING LEARNING 'CA' FOR POST CLASSIFICATION SATELLITE IMAGERY

$$
A{=}\left\{ \alpha,\,P,\,b,\,T\right\}
$$

- $\triangleright$   $\alpha$  = { $\alpha$ <sub>1</sub>, ...,  $\alpha$ <sub>r</sub>}. Conjunto de r opciones ofrecidas por el entorno de donde el AC debe elegir.
- $\triangleright$  P = [p<sub>1</sub>(n), ..., p<sub>r</sub>(n)]. Vector de probabilidades de las acciones. Pi(n) representa la probabilidad de elegir la acción i en tiempo n.
- $\triangleright$  B = {0, 1}. Conjunto de respuestas del entorno. '0' es recompensa y '1' es penalización.
- $\triangleright$  T: P x B  $\rightarrow$  P. Método de actualización del vector de probabilidades.

#### USING LEARNING 'CA' FOR POST CLASSIFICATION SATELLITE IMAGERY

Esquema de actualización

If( $\beta$ =1&&  $\alpha_i$  is chosen) then P<sub>i</sub>(n+1)=P<sub>i</sub>(n)+ $\alpha$ [1-P<sub>i</sub>(n)] If( $\beta$ =1&&  $\alpha_i$  is chosen) then P<sub>i</sub>(n+1)=(1-a)P<sub>i</sub>(n)<sup>i ≠ j</sub> $\forall$ j</sup>

If( $\beta$ =0&&  $\alpha_i$  is chosen) then P<sub>i</sub>(n+1)=(1-b)P<sub>i</sub>(n) If( $\beta = 0$ &&  $\alpha_i$  is chosen) then  $P_j(n+1)=b/(r-1)+(1-b)P_j(n)$   $\dot{I} \neq \dot{J} \forall j$ 

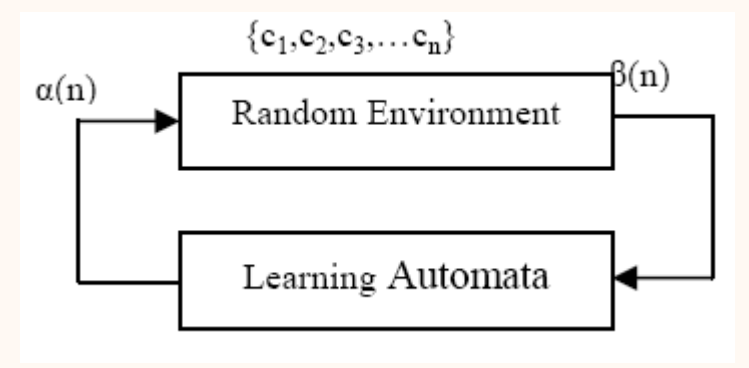

### USING LEARNING 'CA' FOR POST CLASSIFICATION SATELLITE IMAGERY

#### Esquema de actualización

Paso 1. LAC elige opción. En el estado inicial se eligen estados aleatorios. Posteriormente, se toma la de menor peso del vector de probabilidades.

Paso 2. El entorno evalúa la acción elegida por el LAC. El entorno considera dos criterios para evaluar la acción del autómata: entropía del pixel para optimización local y omisión de error para la optimización global de cada clase. Si la omisión de error decrementa, el entorno ofrece una recompensa.

#### USING LEARNING 'CA' FOR POST CLASSIFICATION SATELLITE IMAGERY

Esquema de actualización

 $C = a*C_1 + b*C_2$ C2i = omission error  $0 \le a, b \le 1$ ,  $a+b=1$  $C_{1i} = -\sum_{i=1}^{n} p(\omega = \omega_i / x) * log_2 \frac{p(\omega = \omega_i / x)}{2}$ If  $(C_i < 0.5)$  then  $\beta=1$  else  $\beta=0$ 

If( $\beta$ =1&&  $\alpha_i$  is chosen) then P<sub>i</sub>(n+1)=P<sub>i</sub>(n)+ $\alpha$ [1-P<sub>i</sub>(n)] If( $\beta$ =1&&  $\alpha_i$  is chosen) then P<sub>j</sub>(n+1)=(1-a)P<sub>j</sub>(n)<sup>i ≠ j $\forall j$ </sup>

If( $\beta = 0 \& \& \alpha_i$  is chosen) then  $P_i(n+1) = (1-b)P_i(n)$ If( $\beta = 0$ &&  $\alpha_i$  is chosen) then  $P_j(n+1) = b/(r-1) + (1-b)P_j(n)$   $i \neq j \forall j$ 

### USING LEARNING 'CA' FOR POST CLASSIFICATION SATELLITE IMAGERY

#### Esquema de actualización

Paso 3. El autómata celular elige la acción que tiene asociada el valor mínimo del vector de penalizaciones. Los pixels caóticos van actualizándose hasta que converge a una clasificación mejor.

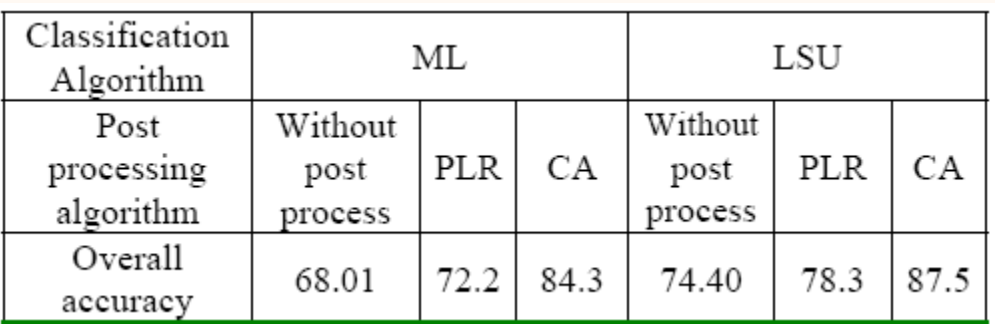

*Resultados obtenidos. ML (Maximum Likelihood) y LSU (Linear Spectral Unmixing).*

### USING LEARNING 'CA' FOR POST CLASSIFICATION SATELLITE IMAGERY

#### Resultados obtenidos

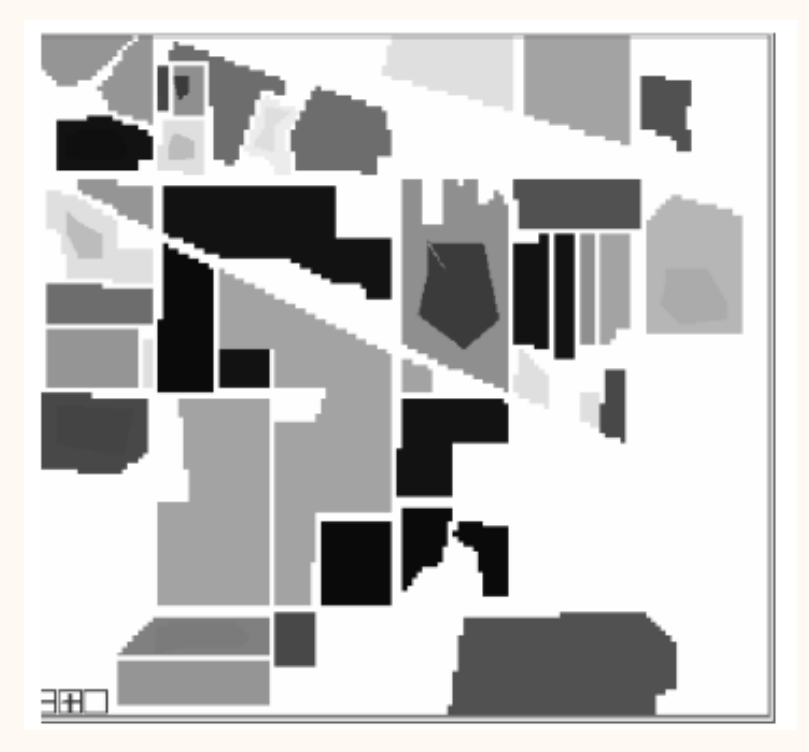

*Imagen original Imagen clasificada en 12 clases*

### 40 INDICE DEL SEMINARIO

### ACs APLICADOS A LA SIMULACION Y CLASIFICACION DE IMAGENES

### **Introducción**

- **Simulación con autómatas celulares**
- **Clasificación de imágenes con autómatas celulares**
- **Otras aplicaciones de los autómatas celulares "Cellular automata in image processing"**
	- **"Cell based model for GIS generalization"**
	- **Aplicaciones variadas con autómatas celulares**
- **Trabajo realizado hasta la fecha**
- **Trabajos futuros**

### CELLULAR AUTOMATA IN IMAGE PROCESSING

#### Mejora de imágenes:

- Filtro para eliminar ruido.
- Detección de bordes.

#### Técnicas clásicas de eliminación de ruido:

- Dominio espacial: máscaras de convolución (filtro Gausiano).
- Dominio de frecuencia: filtro Wiener.

#### Técnicas de detección de bordes:

- Localizar regiones donde se producen cambios de intensidad.
- Deben se independientes de las características de la imagen.
- Basadas generalmente en algoritmos de alto coste computacional.

### CELLULAR AUTOMATA IN IMAGE PROCESSING

### FILTRADO DE IMÁGENES

- Consideraciones previas
	- Cada pixel es una tripleta (i, j, k): i, j son la posición, k es el color.
	- La imagen se considera un estado de configuración particular del autómata celular que tiene como espacio el array (nxm) de pixels.
	- Aplicación a todo tipo de imágenes (monocromáticas, escala de grises o color).

Autómata celular

$$
\mathcal{A} = (S, N, \delta)
$$
  

$$
S = \{\#, 0, 1, \dots, k - 1\}
$$
  

$$
\delta : S^5 \rightarrow S
$$

$$
\delta((s_i)_{i=1}^5) = \begin{cases} j \ (\neq \#), & \text{if } s_3 \neq \# \text{ and } |\{i \mid s_i = j\}| = \max_{l=0}^{k-1} |\{s_i = l\}|, \\ \#, & \text{if } s_3 = \#. \end{cases}
$$

### 43 PROCESAMIENTO DE IMAGENES

#### CELLULAR AUTOMATA IN IMAGE PROCESSING

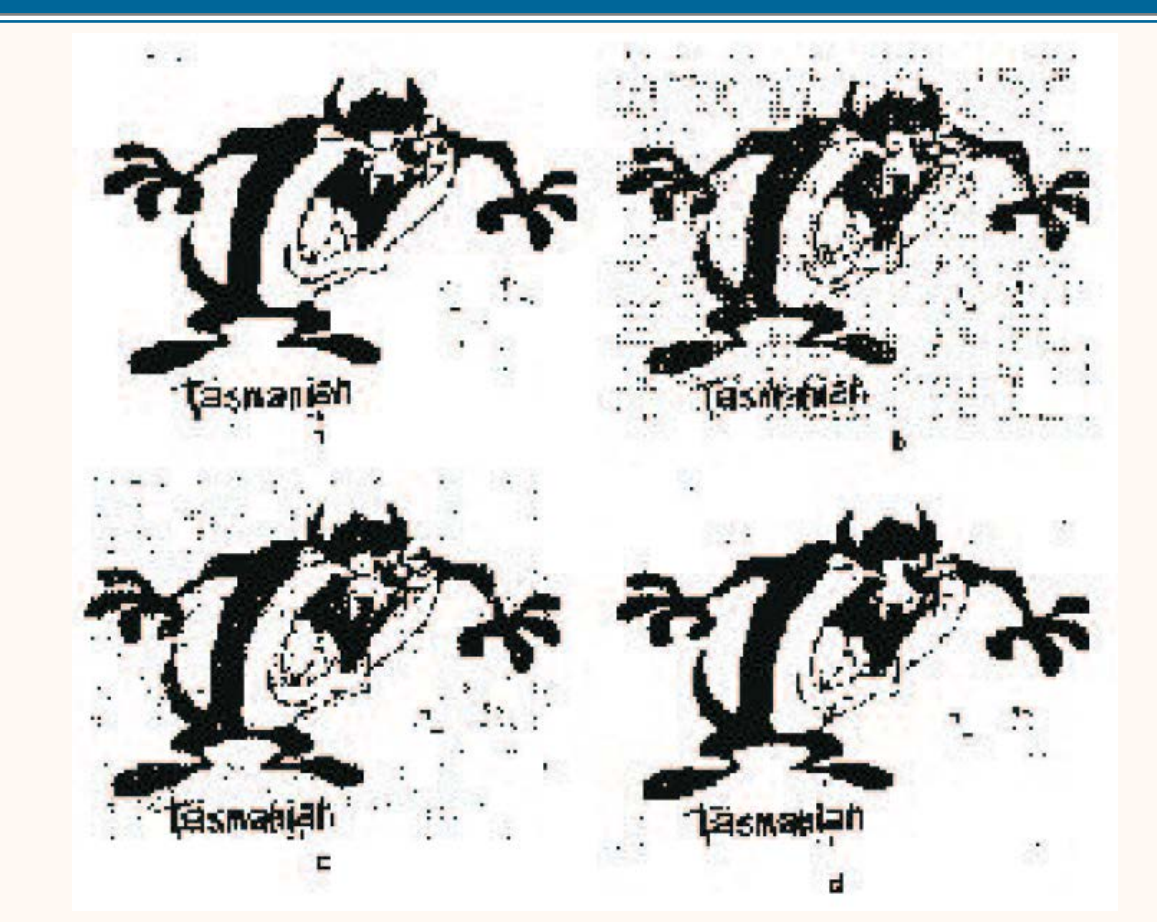

*(a) Imagen original, (b) Imagen con ruido, (c) Filtro Gaussiano, (d) Filtro ACs*

### 44 **PROCESAMIENTO DE IMAGENES**

### CELLULAR AUTOMATA IN IMAGE PROCESSING

### DETECCION DE BORDES

- Borde: cambio de intensidad, color o textura.
- Metodología de detección de borde independiente de la naturaleza de la imagen.

$$
\triangleright \text{Autómata cellular} \quad \left\{ \begin{array}{l} A = (S, N, \delta) \\ S = \{0, 1, \dots, k - 1\} \\ \delta : S^5 \rightarrow S \end{array} \right\}
$$

$$
\delta(s_1, s_2, s, s_3, s_4) = \begin{cases} 0, & \text{if } |s - s_i| < \varepsilon, \ (\forall)i = \overline{1, 4}, \\ s, & \text{otherwise} \end{cases}
$$

### 45 PROCESAMIENTO DE IMAGENES

### CELLULAR AUTOMATA IN IMAGE PROCESSING

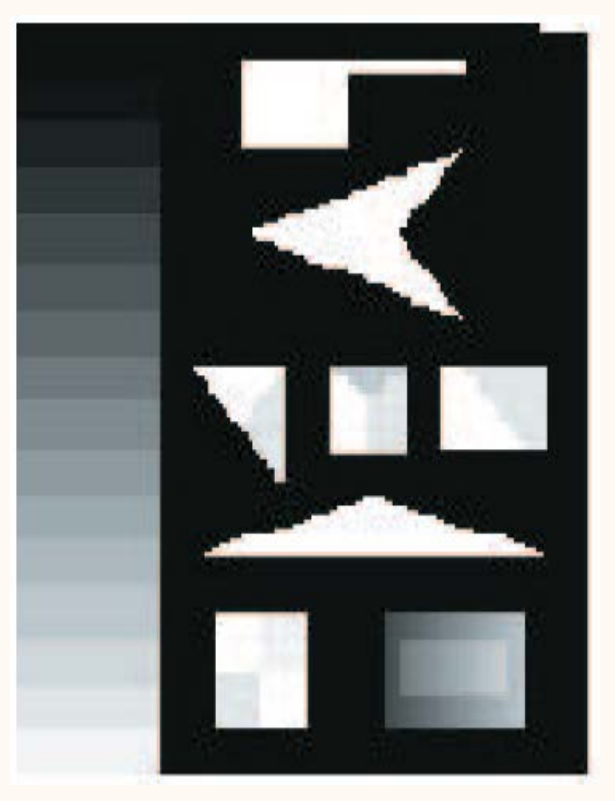

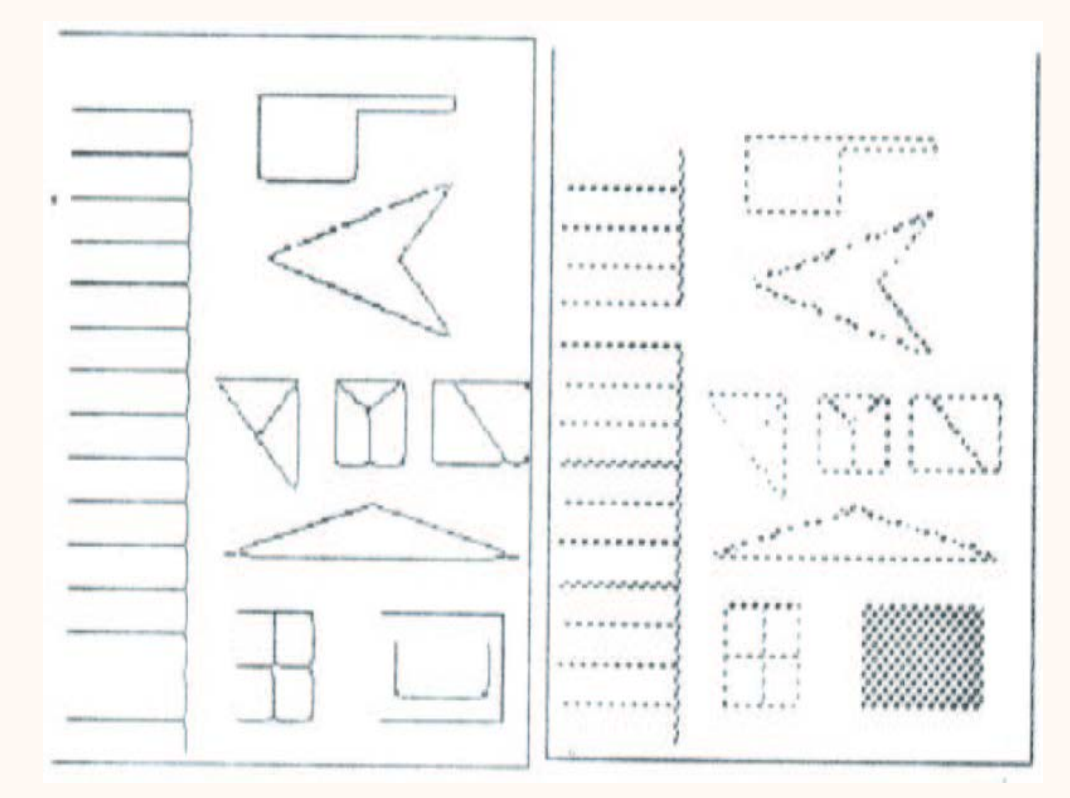

*Imagen original (a) Algoritmo SUSAN, (b) Algoritmos ACs*

### 46 | NDICE DEL SEMINARIO

### ACs APLICADOS A LA SIMULACION Y CLASIFICACION DE IMAGENES

#### **Introducción**

- **Simulación con autómatas celulares**
- **Clasificación de imágenes con autómatas celulares**
- **Otras aplicaciones de los autómatas celulares**
	- **"Cellular automata in image processing"**
	- **"Cell based model for GIS generalization"**
	- **Aplicaciones variadas con autómatas celulares**
- **Trabajo realizado hasta la fecha**
- **Trabajos futuros**

### CELL-BASED MODEL FOR GIS GENERALIZATION

**Geographical Information System**: es necesario presentar la información en un nivel de detalle especifico.

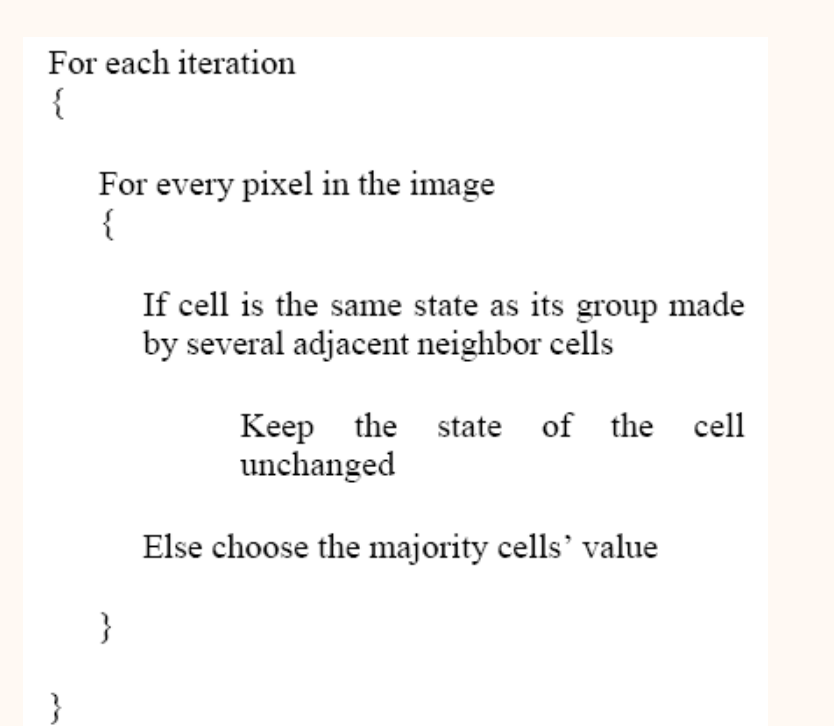

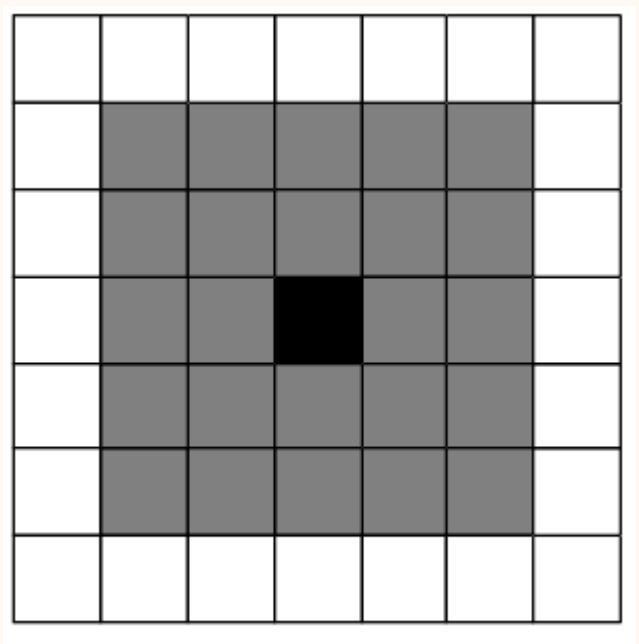

*Vecindad de Moore extendida*

### 48 GENERACION DE MAPAS

### CELL-BASED MODEL FOR GIS GENERALIZATION

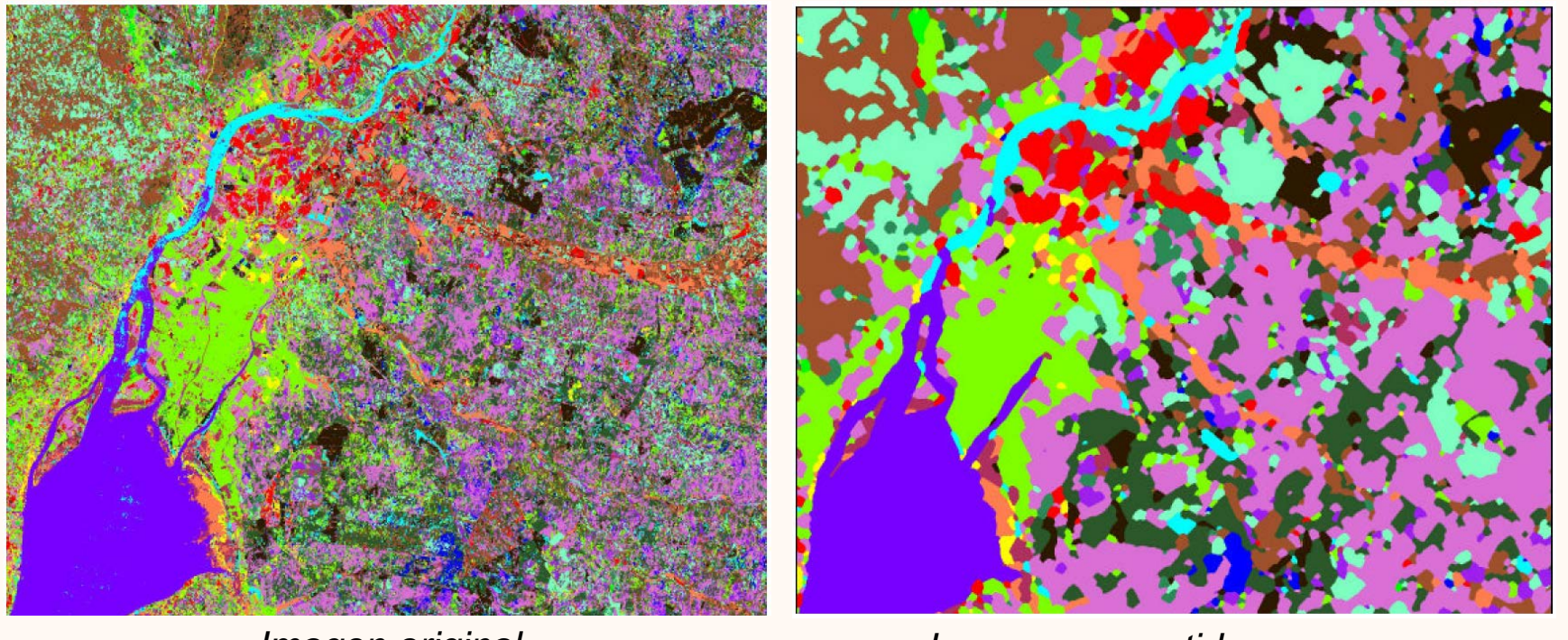

*Imagen original Imagen convertida a mapa*

#### Ej: Google Earth

### 49 INDICE DEL SEMINARIO

### ACs APLICADOS A LA SIMULACION Y CLASIFICACION DE IMAGENES

### **Introducción**

- **Simulación con autómatas celulares**
- **Clasificación de imágenes con autómatas celulares**
- **Otras aplicaciones de los autómatas celulares**
	- **"Cellular automata in image processing"**
	- **"Cell based model for GIS generalization"**
	- **Aplicaciones variadas con autómatas celulares**
- **Trabajo realizado hasta la fecha**
- **Trabajos futuros**

### 50 APLICACIONES VARIADAS CON ACS

### INTELIGENCIA ARTIFICIAL (VIDEOJUEGOS)

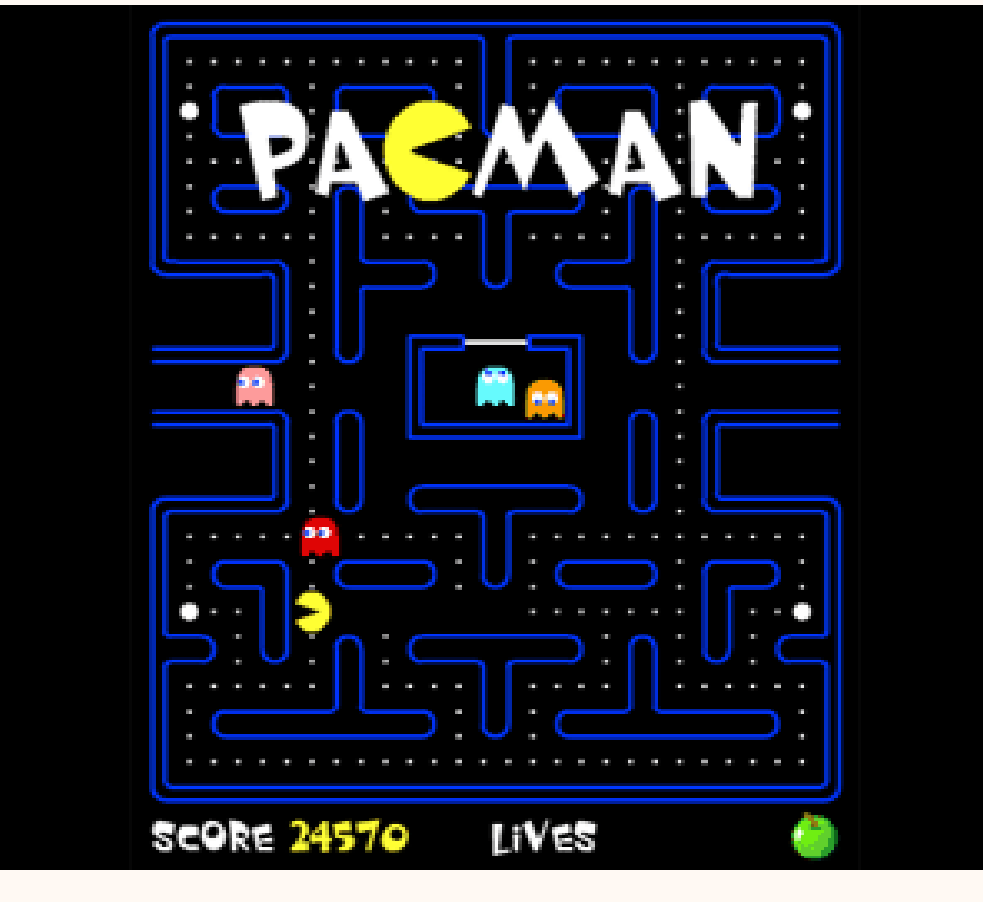

*Videojuego PACMAN*

### 51 APLICACIONES VARIADAS CON ACS

### AUTOMATAS CELULARES APLICADOS A DIVERSOS AMBITOS

### VIDEOS CURIOSOS SOBRE ACs

[Cellular Automata ecosystem \(normal 30x30\)](http://www.youtube.com/watch?v=ifk3YDArAI4)

[Cellular Automata ecosystem \(saturated 30x30\)](http://www.youtube.com/watch?v=DQgbG-ED6O4&feature=related)

[3D Cellular Automata](http://www.youtube.com/watch?v=CYgbnI_R1E0)

[Centro de Arte y Diseño -](http://www.youtube.com/watch?v=zp_0DWPXQjc) Tucumán

**[Maxscript Experiment 007](http://www.youtube.com/watch?v=_55J5kHKkUI)** 

[Road traffic simulation using Cellular Automata](http://www.youtube.com/watch?v=i6tyAiBnCcM)

### 52 INDICE DEL SEMINARIO

### ACs APLICADOS A LA SIMULACION Y CLASIFICACION DE IMAGENES

#### **Introducción**

- **Simulación con autómatas celulares**
- **Clasificación de imágenes con autómatas celulares**
- **Otras aplicaciones de los autómatas celulares**
- **Trabajo realizado hasta la fecha Kmedias e isodata en MATLAB Conversión de .img a .txt en ERDAS Comparación de algoritmos clasificadores Simulación con autómatas celulares**

**Trabajos futuros**

### 53 MATLAB

#### IMPLEMENTACION DE K-MEDIAS E ISODATA

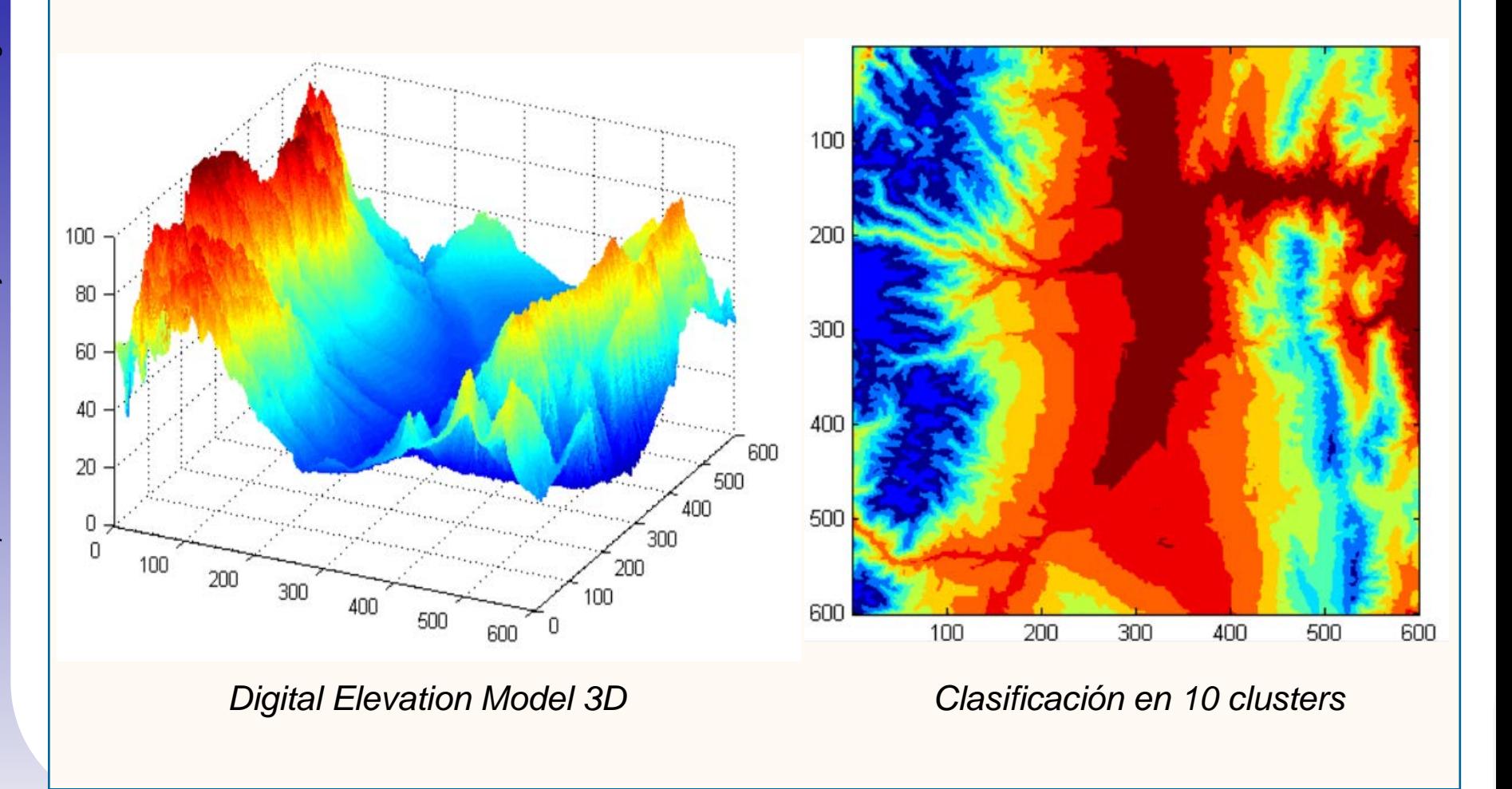

### 54 INDICE DEL SEMINARIO

### ACs APLICADOS A LA SIMULACION Y CLASIFICACION DE IMAGENES

#### **Introducción**

- **Simulación con autómatas celulares**
- **Clasificación de imágenes con autómatas celulares**
- **Otras aplicaciones de los autómatas celulares**
- **Trabajo realizado hasta la fecha**
	- **Kmedias e isodata en MATLAB**
	- **Conversión de .img a .txt en ERDAS**
	- **Comparación de algoritmos clasificadores**
	- **Simulación con autómatas celulares**
- **Trabajos futuros**

### 55 ERDAS Y TOOLKIT

### CONVERSOR DE IMÁGENES IMG A TXT

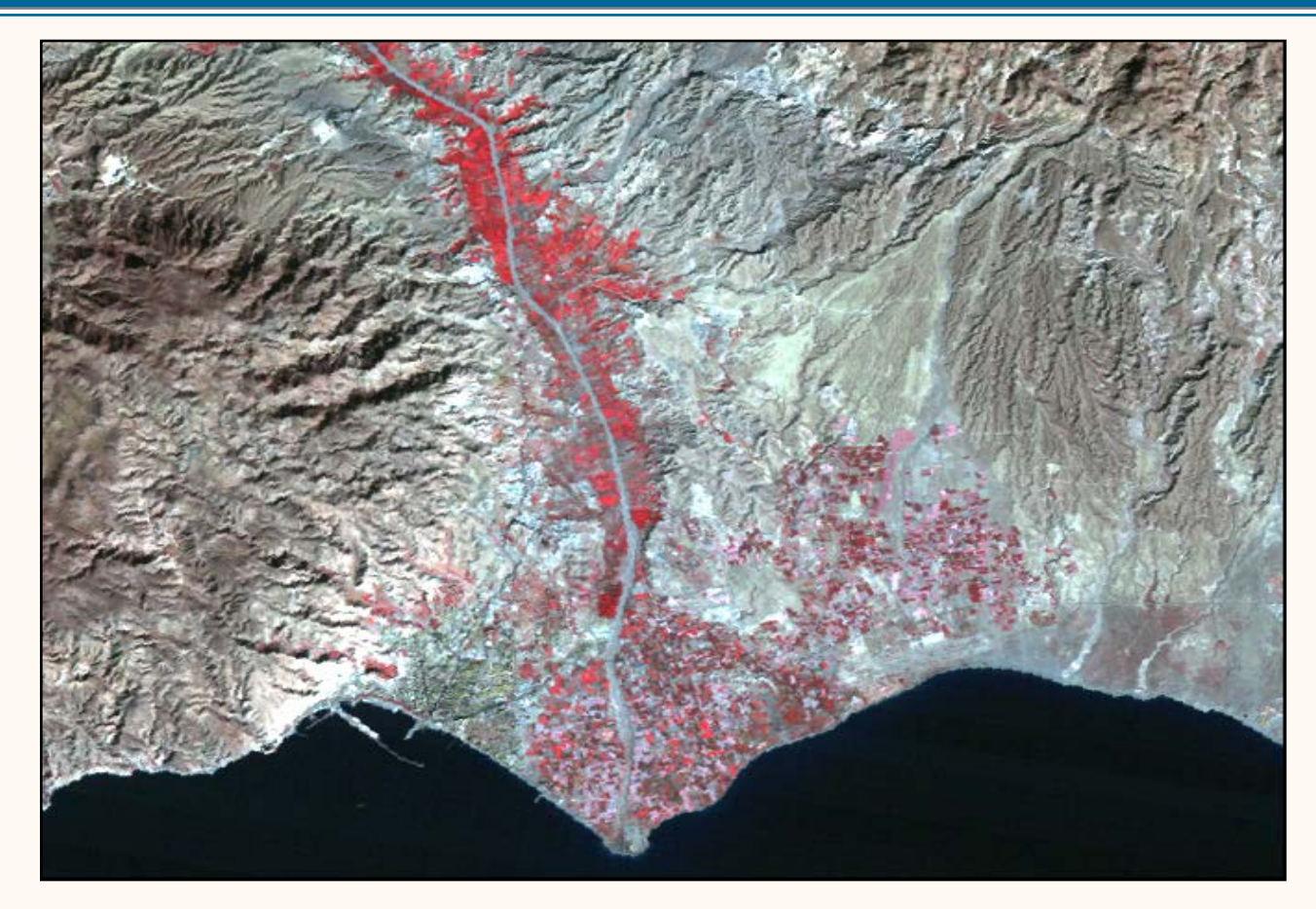

*Imagen de la provincia de Almería*

### 56 INDICE DEL SEMINARIO

### ACs APLICADOS A LA SIMULACION Y CLASIFICACION DE IMAGENES

#### **Introducción**

- **Simulación con autómatas celulares**
- **Clasificación de imágenes con autómatas celulares**
- **Otras aplicaciones de los autómatas celulares**
- **Trabajo realizado hasta la fecha**
	- **Kmedias e isodata en MATLAB**
	- **Conversión de .img a .txt en ERDAS**
	- **Comparación de algoritmos clasificadores**
	- **Simulación con autómatas celulares**

**Trabajos futuros**

### 57 ERDAS Y TOOLKIT

#### COMPARACION DE ALGORITMOS DE CLASIFICACION

#### **CLASIFICACION SUPERVISADA DIFUSA**

#### INDICES DE CALIDAD PARA TODAS LAS COMBINACIONES

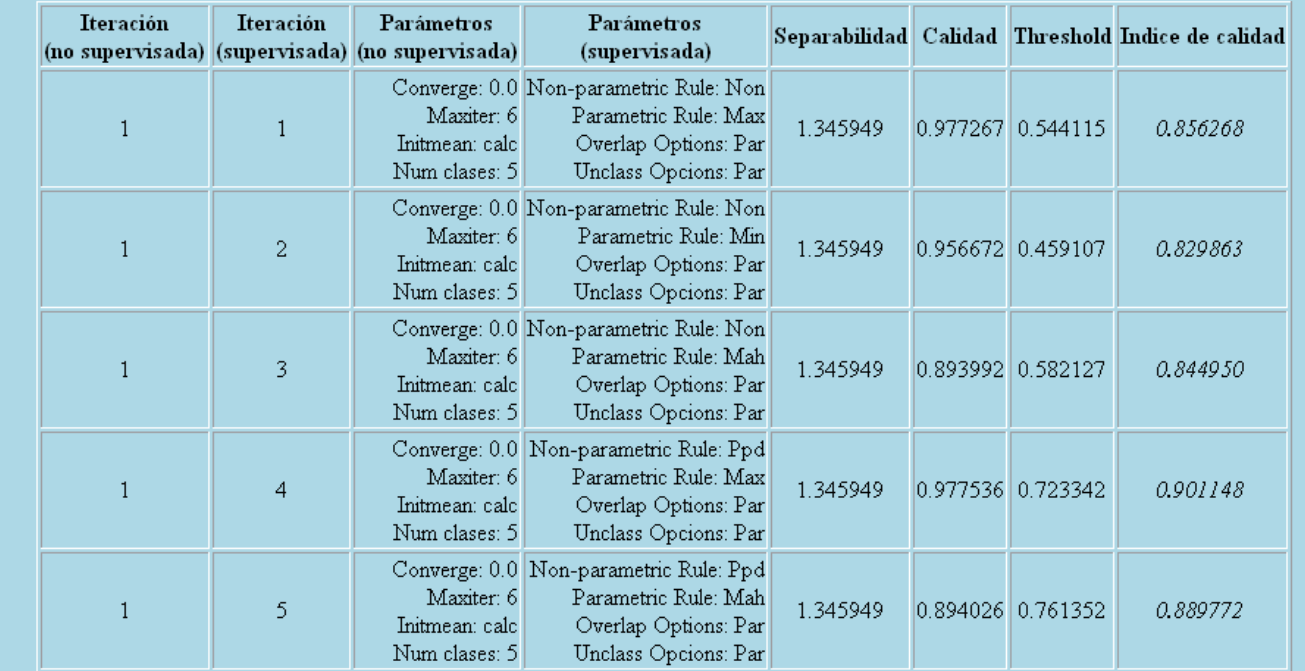

*Resultados aplicando el índice de calidad difusa* 

### 58 INDICE DEL SEMINARIO

### ACs APLICADOS A LA SIMULACION Y CLASIFICACION DE IMAGENES

#### **Introducción**

- **Simulación con autómatas celulares**
- **Clasificación de imágenes con autómatas celulares**
- **Otras aplicaciones de los autómatas celulares**
- **Trabajo realizado hasta la fecha**
	- **Kmedias e isodata en MATLAB**
	- **Conversión de .img a .txt en ERDAS**
	- **Comparación de algoritmos clasificadores**
	- **Simulación con autómatas celulares**

#### **Trabajos futuros**

### 59 ERDAS Y TOOLKIT

#### SIMULACION CON AUTOMATAS CELULARES

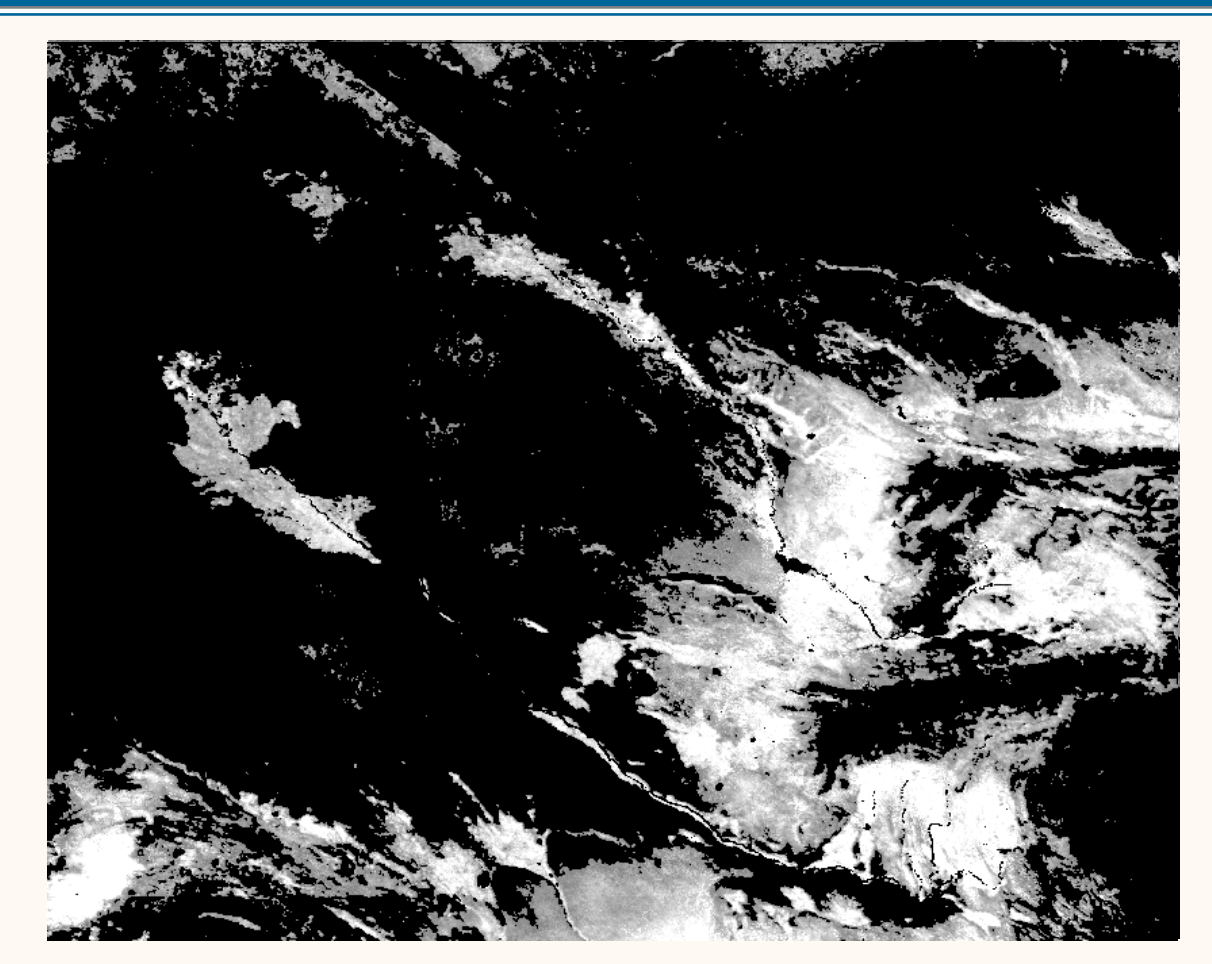

*Simulación sencilla con autómatas celulares*

### 60 | INDICE DEL SEMINARIO

### ACs APLICADOS A LA SIMULACION Y CLASIFICACION DE IMAGENES

#### **Introducción**

- **Simulación con autómatas celulares**
- **Clasificación de imágenes con autómatas celulares**
- **Otras aplicaciones de los autómatas celulares**
- **Trabajo realizado hasta la fecha**
- **Trabajos futuros**
	- **Comparación de algoritmos clasificadores**
	- **Simulación con autómatas celulares**
	- **Clasificación de imágenes con autómatas celulares**

# 61 A CHARLET AND INDICE DE MI TESIS

### CONTENIDO DE LA TESIS Y PUBLICACIÓN DE ARTÍCULOS

- Fundamentos de teledetección
- Autómatas celulares aplicados a la simulación:
	- Artículo parecido al de simulación de nieve. Impacto medio.
- Autómatas celulares aplicados a la clasificación (ACA):
	- Artículo de Grecia. Impacto bajo.
	- Artículo final completo (con la descripción de las aplicaciones clásicas de los ACs, la descripción del algoritmo ACA y evaluación del mismo con el índice). Impacto alto.
- Evaluación del éxito de la clasificación :
	- Artículo con Rosa (mejorando el índice de su tesis). Impacto medio.
- $\triangleright$  Conclusiones y futuros trabajos.

### 62 TRABAJOS FUTUROS

#### IDEAS PARA POSIBLES LINEAS DE INVESTIGACION (COMPARACION)

#### **CLASIFICACION SUPERVISADA DIFUSA**

**INDICES DE CALIDAD PARA TODAS LAS COMBINACIONES** 

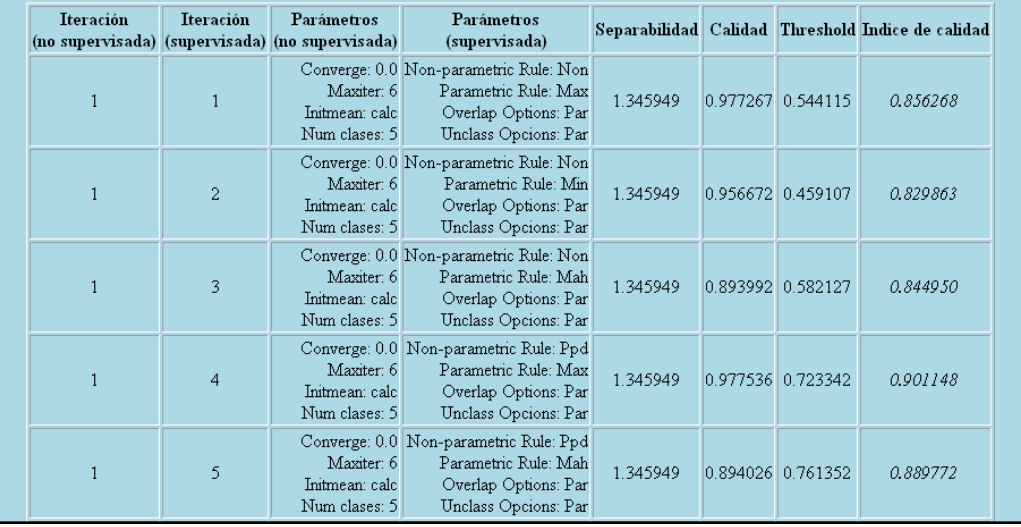

*Resultados obtenidos de la clasificación difusa (actual)*

Fuzzy: comparar nº de clases a elegir con heterogeneidad de la imagen.

Comparar distintos algoritmos clasificadores.

### 63 ANDICE DEL SEMINARIO

### ACs APLICADOS A LA SIMULACION Y CLASIFICACION DE IMAGENES

#### **Introducción**

- **Simulación con autómatas celulares**
- **Clasificación de imágenes con autómatas celulares**
- **Otras aplicaciones de los autómatas celulares**
- **Trabajo realizado hasta la fecha**
- **Trabajos futuros**
	- **Comparación de algoritmos clasificadores**
	- **Simulación con autómatas celulares**
	- **Clasificación de imágenes con autómatas celulares**

### 64 TRABAJOS FUTUROS

#### IDEAS PARA POSIBLES LINEAS DE INVESTIGACION (SIMULACION)

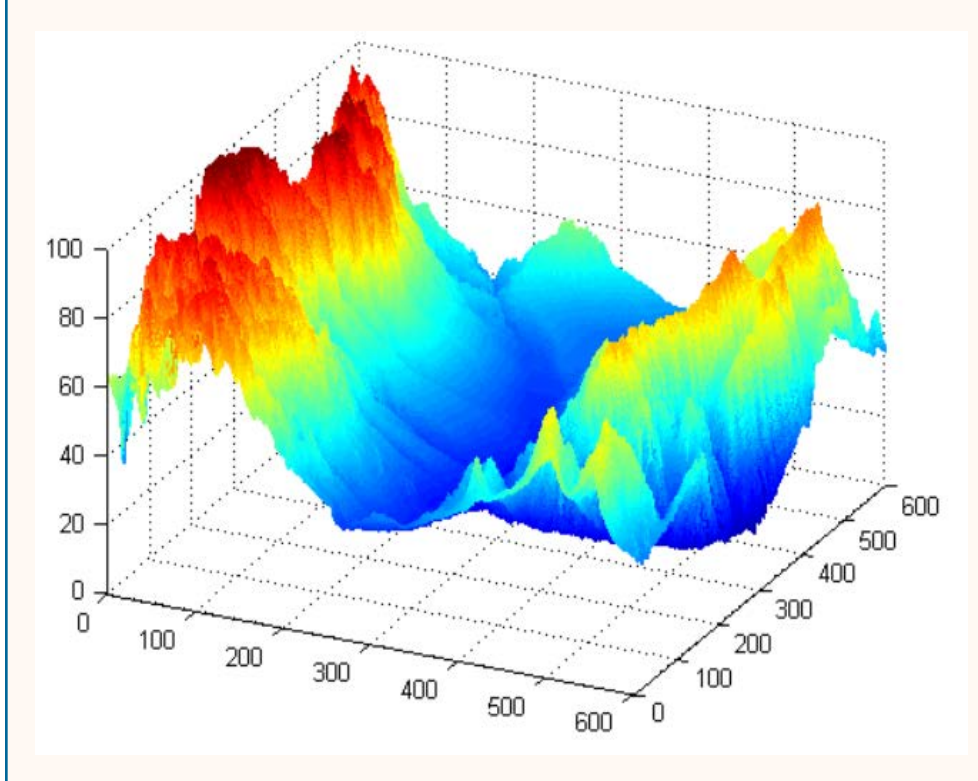

*Digital Elevation Model 3D*

### **CASO TEORICO**

Calcular caudal de lago ficticio (resolución x dif\_altura)

Aspectos externos: nieve, lluvia, sequía, etc.

#### **CASO REAL**

Prevenir falta de agua en una ciudad (presas).

### 65 INDICE DEL SEMINARIO

### ACs APLICADOS A LA SIMULACION Y CLASIFICACION DE IMAGENES

#### **Introducción**

- **Simulación con autómatas celulares**
- **Clasificación de imágenes con autómatas celulares**
- **Otras aplicaciones de los autómatas celulares**
- **Trabajo realizado hasta la fecha**
- **Trabajos futuros**
	- **Comparación de algoritmos clasificadores**
	- **Simulación con autómatas celulares**
	- **Clasificación de imágenes con autómatas celulares**

### 66 TRABAJOS FUTUROS

#### IDEAS PARA POSIBLES LINEAS DE INVESTIGACION (CLASIFICACION)

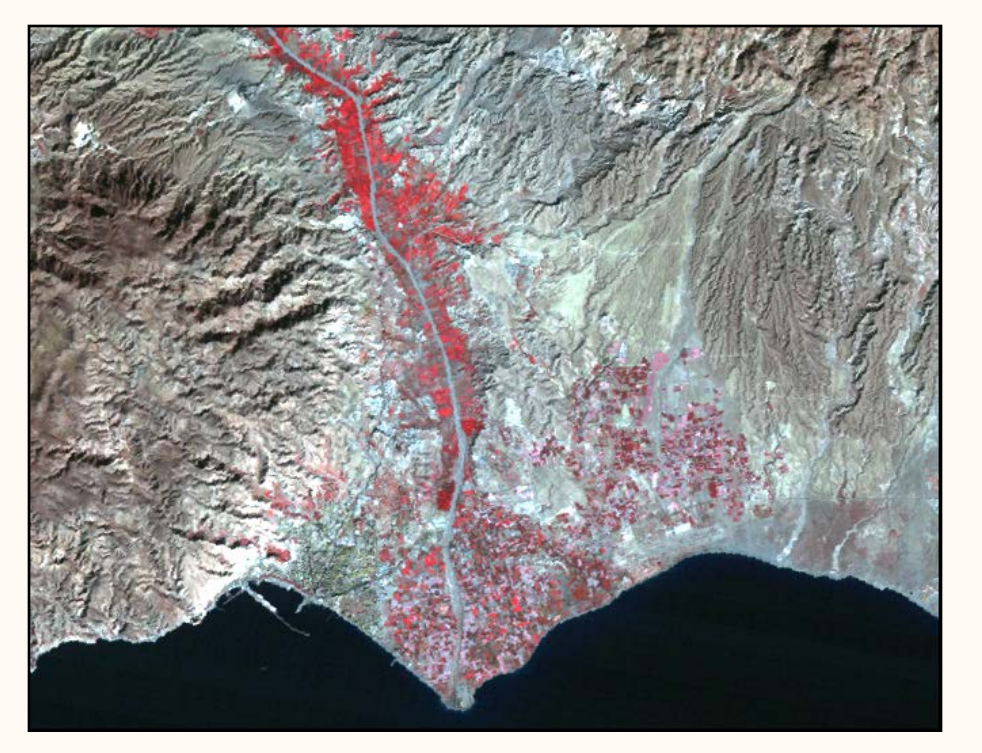

*Imagen de la provincia de Almería*

- >Imágenes especiales.
- Secuencia de imágenes.
- Detección de bordes.
- Detección de zonas mixtas.
- >Imágenes donde una clase dependa de otra (ej: vegetación)

### 67 TRABAJOS FUTUROS

# **¡MUCHAS GRACIAS POR LA ATENCION!**

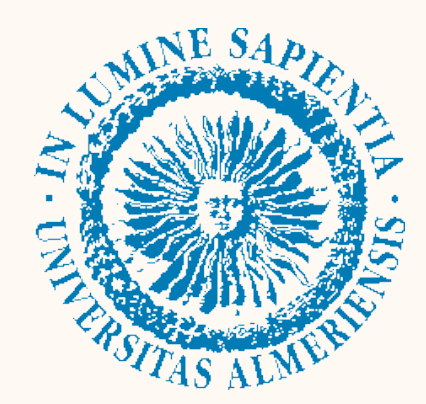